# **Beschijving (docent)**

# **Inhoud**

Deze Authentieke Leeractiviteit (ALA) wordt gegeven in de vorm van een project, getiteld Hoofdstuk 1 - Soorten computers. De student doorloopt daarbij de volgende stappen:

# <x-praktijk-lijst>

Tijdens het project werkt de student aan de competenties monteren, vervangen.

# **Uitvoering en begeleiding**

De leereenheid kan worden uitgevoerd gedurende één lesperiode van 10 weken. De student wordt begeleid bij het maken van de opdrachten tijdens de leereenheid. De docent is beschikbaar voor het beantwoorden van vragen en helpt de student verder indien zij er alleen niet uitkomt.

#### **Beoordeling**

Voor het evalueren van de leereenheid worden de producten van de student beoordeeld. De student dient een portfolio samen te stellen met de volgende producten:

• Vragen;

De leereenheid is met succes afgerond als de student gemiddeld minimaal 5,5 van 10 punten behaalt op de gestelde leerdoelen en beschreven competenties.

Bij een eindcijfer van 5,5 of hoger ontvangt de student alle studiepunten. Bij een eindcijfer van minder dan 5,5 worden geen studiepunten toegekend.

# **Beschijving (student)**

#### **Inhoud**

Je gaat 10 weken lang werken aan het project Hoofdstuk 1 - Soorten computers. Daarbij werk je aan de volgende opdrachten:

# <x-opdracht-lijst>

#### **Uitvoering en begeleiding**

Je werkt zelfstandig aan het project. De resultaten van je werk verzamel je in een portfolio. Tijdens het maken van de opdrachten wordt je begeleid. De docent is beschikbaar voor het beantwoorden van vragen en helpt je verder als je er alleen niet uitkomt.

#### **Beoordeling**

Aan het einde van de lesperiode worden de producten in je portfolio beoordeeld. Je hebt de lesperiode met succes afgerond als de beoordeling van je portfolio minimaal een 5,5 is.

Bij een eindcijfer van 5,5 of hoger ontvang je alle studiepunten. Bij een eindcijfer van minder dan 5,5 ontvang je geen studiepunten.

#### **Benodigde faciliteiten (student)**

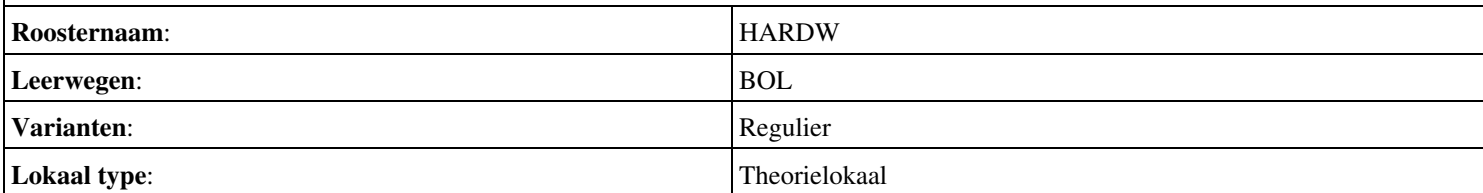

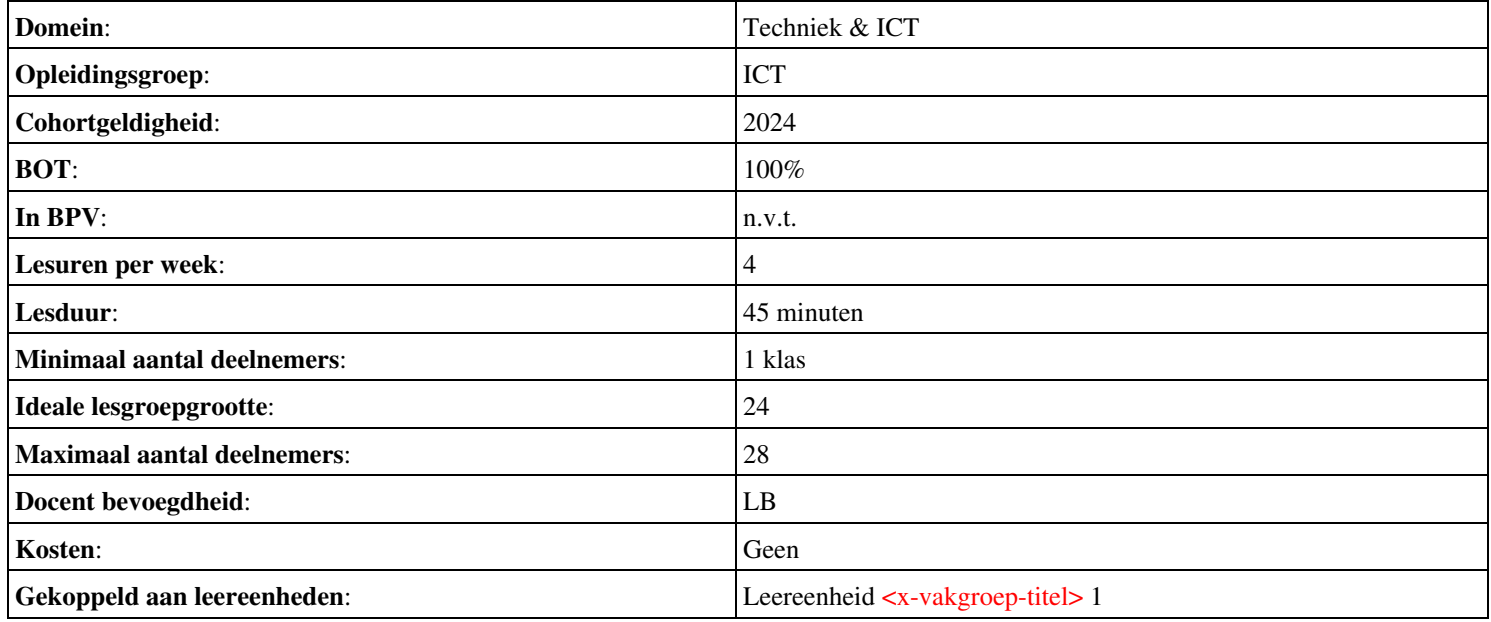

# **Beschijving (docent)**

# **Inhoud**

Deze Authentieke Leeractiviteit (ALA) wordt gegeven in de vorm van een project, getiteld  $\leq x$ -theorie >. De student doorloopt daarbij de volgende stappen:

- Enter the inside
- Power Supply
- NIC

Tijdens het project werkt de student aan de competenties .

# **Uitvoering en begeleiding**

De leereenheid kan worden uitgevoerd gedurende één lesperiode van 10 weken. De student wordt begeleid bij het maken van de opdrachten tijdens de leereenheid. De docent is beschikbaar voor het beantwoorden van vragen en helpt de student verder indien zij er alleen niet uitkomt.

#### **Beoordeling**

Voor het evalueren van de leereenheid worden de producten van de student beoordeeld. De student dient een portfolio samen te stellen met de volgende producten:

#### <x-evaluatie-lijst>

De leereenheid is met succes afgerond als de student gemiddeld minimaal 5,5 van 10 punten behaalt op de gestelde leerdoelen en beschreven competenties.

Bij een eindcijfer van 5,5 of hoger ontvangt de student alle studiepunten. Bij een eindcijfer van minder dan 5,5 worden geen studiepunten toegekend.

# **Beschijving (student)**

#### **Inhoud**

Je gaat 10 weken lang werken aan het project  $\leq x$ -theories. Daarbij werk je aan de volgende opdrachten:

# <x-opdracht-lijst>

# **Uitvoering en begeleiding**

Je werkt zelfstandig aan het project. De resultaten van je werk verzamel je in een portfolio. Tijdens het maken van de opdrachten wordt je begeleid. De docent is beschikbaar voor het beantwoorden van vragen en helpt je verder als je er alleen niet uitkomt.

# **Beoordeling**

Aan het einde van de lesperiode worden de producten in je portfolio beoordeeld. Je hebt de lesperiode met succes afgerond als de beoordeling van je portfolio minimaal een 5,5 is.

Bij een eindcijfer van 5,5 of hoger ontvang je alle studiepunten. Bij een eindcijfer van minder dan 5,5 ontvang je geen studiepunten.

# **Benodigde faciliteiten (student)**

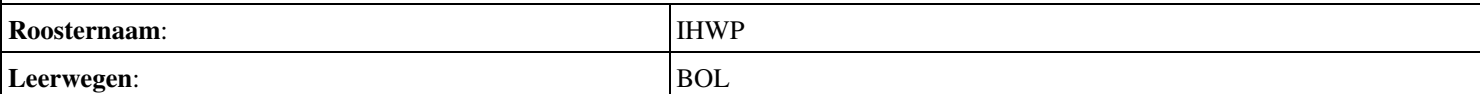

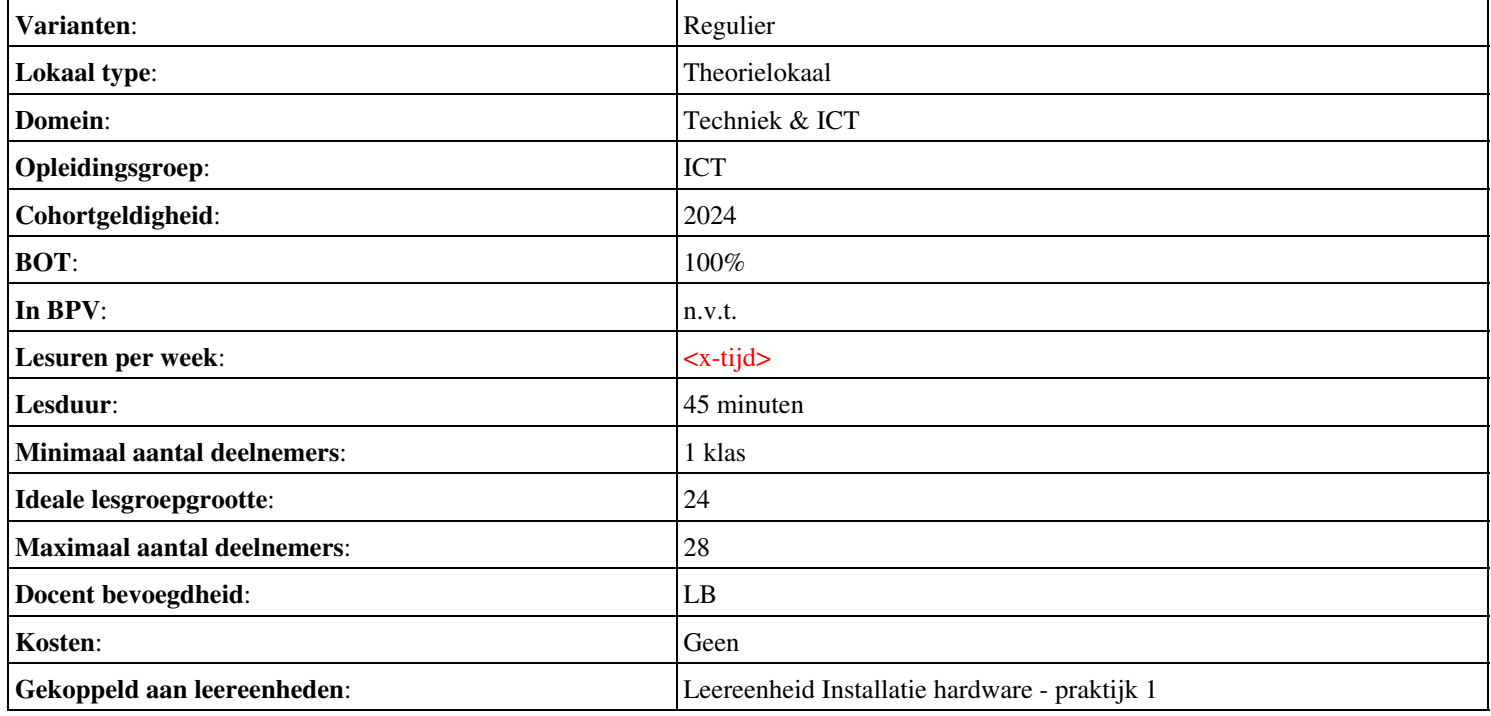

# **Beschijving (docent)**

# **Inhoud**

Deze Authentieke Leeractiviteit (ALA) wordt gegeven in de vorm van een project, getiteld Vermenigvuldigen, breuken, procenten; . De student doorloopt daarbij de volgende stappen:

- Les 1; Les 2;
- Les 3; Les 4;
- $\bullet$  Les 5;
- Les 6; Les 7;
- Les 8; Les 9;
- Les 10; Les 11;
- Les 12; Les 13; Les 14;

Tijdens het project werkt de student aan de competenties benoemen, beschrijven, herkennen.

#### **Uitvoering en begeleiding**

De leereenheid kan worden uitgevoerd gedurende één lesperiode van 10 weken. De student wordt begeleid bij het maken van de opdrachten tijdens de leereenheid. De docent is beschikbaar voor het beantwoorden van vragen en helpt de student verder indien zij er alleen niet uitkomt.

# **Beoordeling**

Voor het evalueren van de leereenheid worden de producten van de student beoordeeld. De student dient een portfolio samen te stellen met de volgende producten:

## <x-evaluatie-lijst>

De leereenheid is met succes afgerond als de student gemiddeld minimaal 5,5 van 10 punten behaalt op de gestelde leerdoelen en beschreven competenties.

Bij een eindcijfer van 5,5 of hoger ontvangt de student alle studiepunten. Bij een eindcijfer van minder dan 5,5 worden geen studiepunten toegekend.

# **Beschijving (student)**

#### **Inhoud**

Je gaat 10 weken lang werken aan het project Vermenigvuldigen, breuken, procenten; . Daarbij werk je aan de volgende opdrachten:

#### <x-opdracht-lijst>

#### **Uitvoering en begeleiding**

Je werkt zelfstandig aan het project. De resultaten van je werk verzamel je in een portfolio. Tijdens het maken van de opdrachten wordt je begeleid. De docent is beschikbaar voor het beantwoorden van vragen en helpt je verder als je er alleen niet uitkomt.

# **Beoordeling**

Aan het einde van de lesperiode worden de producten in je portfolio beoordeeld. Je hebt de lesperiode met succes afgerond als de beoordeling van je portfolio minimaal een 5,5 is.

Bij een eindcijfer van 5,5 of hoger ontvang je alle studiepunten. Bij een eindcijfer van minder dan 5,5 ontvang je geen studiepunten.

# **Benodigde faciliteiten (student)** <x-middelen-lijst> **Roosternaam:** REK **Leerwegen:** BOL **Varianten:** Regulier **Lokaal type:** Theorielokaal **Domein:** Techniek & ICT **Opleidingsgroep:** ICT **Cohortgeldigheid**: 2024 **BOT**:  $|100\%|$ **In BPV:** n.v.t. Lesuren per week:  $\vert$  <x-tijd> **Lesduur**: 45 minuten **Minimaal aantal deelnemers:** 1 klas **Ideale lesgroepgrootte:** 24 **Maximaal aantal deelnemers:** 28 **Docent bevoegdheid:** LB **Kosten:** Geen Gekoppeld aan leereenheden: **Leereenheid Rekenen** 1

# **Onderwijsproduct Installatie hardware 1 (Toets PC-Technicus )**

# **Algemene informatie onderwijsproduct**

# **Beschijving (docent)**

# **Inhoud**

Deze Authentieke Leeractiviteit (ALA) wordt gegeven in de vorm van een project, getiteld Toets PC-Technicus . De student doorloopt daarbij de volgende stappen:

# <x-praktijk-lijst>

Tijdens het project werkt de student aan de competenties benoemen, beschrijven, herkennen, oplossen, verwijderen, voorbereiden.

# **Uitvoering en begeleiding**

De leereenheid kan worden uitgevoerd gedurende één lesperiode van 10 weken. De student wordt begeleid bij het maken van de opdrachten tijdens de leereenheid. De docent is beschikbaar voor het beantwoorden van vragen en helpt de student verder indien zij er alleen niet uitkomt.

#### **Beoordeling**

Voor het evalueren van de leereenheid worden de producten van de student beoordeeld. De student dient een portfolio samen te stellen met de volgende producten:

- Quiz
- Toets

De leereenheid is met succes afgerond als de student gemiddeld minimaal 5,5 van 10 punten behaalt op de gestelde leerdoelen en beschreven competenties.

Bij een eindcijfer van 5,5 of hoger ontvangt de student alle studiepunten. Bij een eindcijfer van minder dan 5,5 worden geen studiepunten toegekend.

# **Beschijving (student)**

# **Inhoud**

Je gaat 10 weken lang werken aan het project Toets PC-Technicus . Daarbij werk je aan de volgende opdrachten:

• Oefeningen

# **Uitvoering en begeleiding**

Je werkt zelfstandig aan het project. De resultaten van je werk verzamel je in een portfolio. Tijdens het maken van de opdrachten wordt je begeleid. De docent is beschikbaar voor het beantwoorden van vragen en helpt je verder als je er alleen niet uitkomt.

# **Beoordeling**

Aan het einde van de lesperiode worden de producten in je portfolio beoordeeld. Je hebt de lesperiode met succes afgerond als de beoordeling van je portfolio minimaal een 5,5 is.

Bij een eindcijfer van 5,5 of hoger ontvang je alle studiepunten. Bij een eindcijfer van minder dan 5,5 ontvang je geen studiepunten.

# **Benodigde faciliteiten (student)**

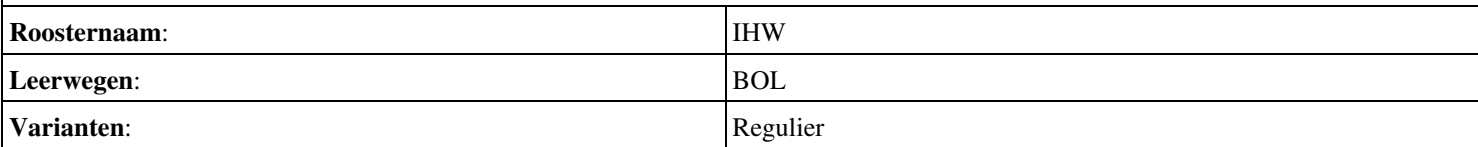

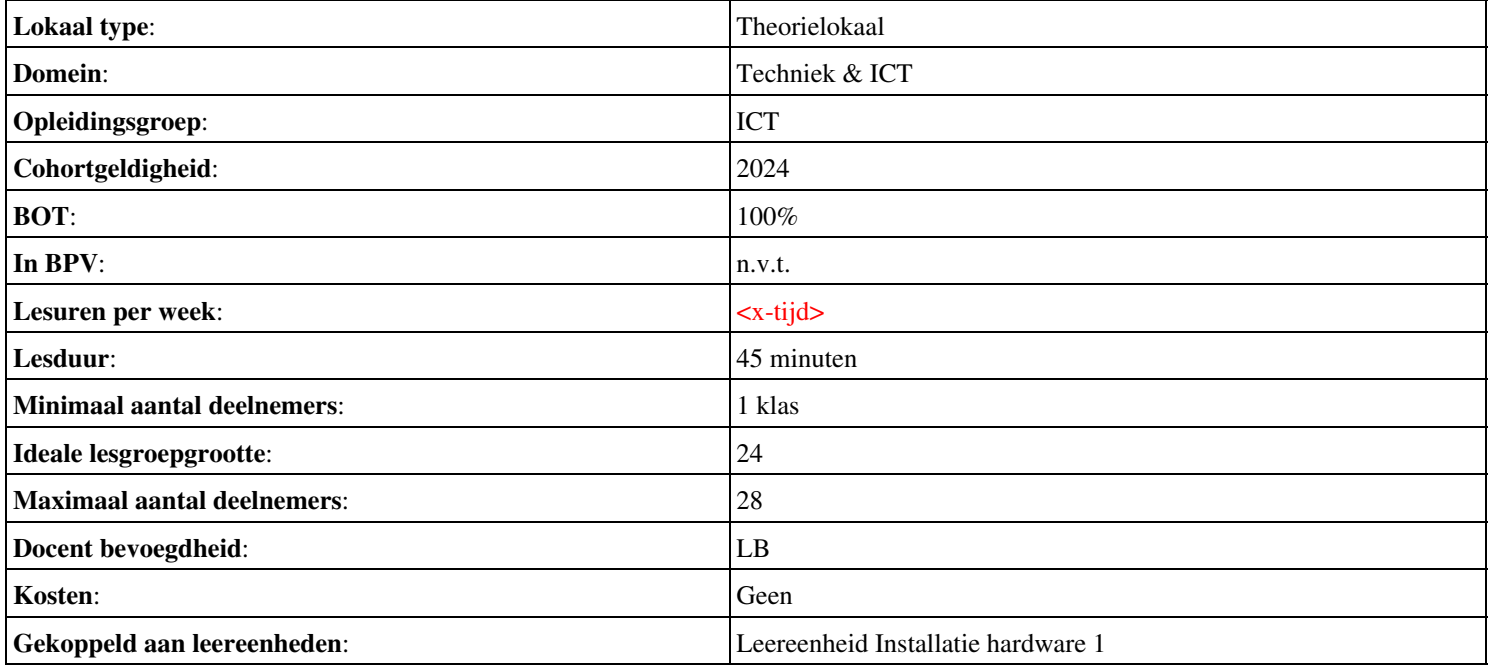

# **Beschijving (docent)**

# **Inhoud**

Deze Authentieke Leeractiviteit (ALA) wordt gegeven in de vorm van een project, getiteld Instaptoets. De student doorloopt daarbij de volgende stappen:

# <x-praktijk-lijst>

Tijdens het project werkt de student aan de competenties benoemen, beschrijven, herkennen.

# **Uitvoering en begeleiding**

De leereenheid kan worden uitgevoerd gedurende één lesperiode van 10 weken. De student wordt begeleid bij het maken van de opdrachten tijdens de leereenheid. De docent is beschikbaar voor het beantwoorden van vragen en helpt de student verder indien zij er alleen niet uitkomt.

# **Beoordeling**

Voor het evalueren van de leereenheid worden de producten van de student beoordeeld. De student dient een portfolio samen te stellen met de volgende producten:

- diagnostische toets
- Toets
- diagnostische toets

De leereenheid is met succes afgerond als de student gemiddeld minimaal 5,5 van 10 punten behaalt op de gestelde leerdoelen en beschreven competenties.

Bij een eindcijfer van 5,5 of hoger ontvangt de student alle studiepunten. Bij een eindcijfer van minder dan 5,5 worden geen studiepunten toegekend.

# **Beschijving (student)**

#### **Inhoud**

Je gaat 10 weken lang werken aan het project Instaptoets. Daarbij werk je aan de volgende opdrachten:

- Opd. 1/t/m 20
- Opd. 1/t/m 22
- Opd. 1/t/m 19
- Opd. 1/t/m 23
- Opd. 1/t/m 21
- Opd. 1/t/m 23
- Opd. 1/t/m 19

# **Uitvoering en begeleiding**

Je werkt zelfstandig aan het project. De resultaten van je werk verzamel je in een portfolio. Tijdens het maken van de opdrachten wordt je begeleid. De docent is beschikbaar voor het beantwoorden van vragen en helpt je verder als je er alleen niet uitkomt.

# **Beoordeling**

Aan het einde van de lesperiode worden de producten in je portfolio beoordeeld. Je hebt de lesperiode met succes afgerond als de beoordeling van je portfolio minimaal een 5,5 is.

Bij een eindcijfer van 5,5 of hoger ontvang je alle studiepunten. Bij een eindcijfer van minder dan 5,5 ontvang je geen studiepunten.

# **Benodigde faciliteiten (student)** <x-middelen-lijst> **Roosternaam:** REK **Leerwegen:** BOL **Varianten:** Regulier **Lokaal type:** Theorielokaal **Domein:** Techniek & ICT **Opleidingsgroep:** ICT **Cohortgeldigheid**: 2024 **BOT**:  $|100\%|$ **In BPV:**  $\vert n.v.t.$ Lesuren per week:  $\left| \langle x - x \rangle \right|$ **Lesduur**: 45 minuten **Minimaal aantal deelnemers:** 1 klas **Ideale lesgroepgrootte:** 24 **Maximaal aantal deelnemers:** 28 **Docent bevoegdheid:** LB **Kosten:** Geen Gekoppeld aan leereenheden: **Leereenheid Rekenen** 1

# **Beschijving (docent)**

# **Inhoud**

Deze Authentieke Leeractiviteit (ALA) wordt gegeven in de vorm van een project, getiteld PT01 - De hardware shop. De student doorloopt daarbij de volgende stappen:

- Hardware shop Oriënteren
- Hardware shop Plannen en voorbereiden
- Hardware shop Uitvoeren
- Hardware shop Opleveren en evalueren
- In de winkel Oriënteren
- In de winkel Plannen en voorbereiden
- In de winkel Uitvoeren
- In de winkel Opleveren en evalueren

Tijdens het project werkt de student aan de competenties assembleren, evalueren, formuleren, herstellen, inbouwen, opleveren, oplossen, oriënteren, plaatsen, plannen, rapporteren, realiseren, resetten, testen, uitvoeren, vervangen, voeren, voorbereiden.

#### **Uitvoering en begeleiding**

De leereenheid kan worden uitgevoerd gedurende één lesperiode van 10 weken. De student wordt begeleid bij het maken van de opdrachten tijdens de leereenheid. De docent is beschikbaar voor het beantwoorden van vragen en helpt de student verder indien zij er alleen niet uitkomt.

# **Beoordeling**

Voor het evalueren van de leereenheid worden de producten van de student beoordeeld. De student dient een portfolio samen te stellen met de volgende producten:

- Doel van het project;
- Lijst met uit te voeren werkzaamheden; Ingevuld POP formulier; Lijst met benodigdheden voor de realisatie van je opdrachten; Voorstel inrichten werkplek (aandachtspunt ESD);
- Uitgevoerde hardware opdrachten; Bonus opdrachten
- Antwoorden CAO; Ingevuld formulier urenverantwoording / werkbonnen
- Bijgewerkt POP formulier; Bijgewerkt urenverantwoordingsformulier / werkbonnen; Ingevulde monitor; Bijgewerkt funtioneringsformulier;
- Doel van dit project; Lijst met uit te voeren werkzaamheden; Ingevuld POP-formulier; Ingevuld urenformulier;
- Uitnodiging demonstratieavond; Lijst met benodigdheden demonstratie; Voorstel voor opzet van demonstratie; Ingevuld urenformulier;
- Uitwerking mails met vragen of mondelinge vragen van de klant; Verstuurde uitnodigingen; Uitwerking opzet demonstratieavond; Ingevuld urenformulier;
- Bijgewerkt POP-formulier; Ondertekend urenformulier; Bijgewerkt functioneringsformulier; Ingevulde monitor; Uitgewerkte mails van de klant of mondelinge vragen;

De leereenheid is met succes afgerond als de student gemiddeld minimaal 5,5 van 10 punten behaalt op de gestelde leerdoelen en beschreven competenties.

Bij een eindcijfer van 5,5 of hoger ontvangt de student alle studiepunten. Bij een eindcijfer van minder dan 5,5 worden geen studiepunten toegekend.

# **Beschijving (student)**

# **Inhoud**

Je gaat 10 weken lang werken aan het project PT01 - De hardware shop. Daarbij werk je aan de volgende opdrachten:

• Lees bijlage 7 en schrijf de termen op die je niet kent.;

- Maak een lijst met uit te voeren werkzaamheden; Maak een POP; Maak een lijst met benodigdheden; Maak een voorstel voor het inrichten van je werkplek;
- Werkbon 001 Inbouwen nieuwe voeding; Werkbon 002 Voeding vervangen; Werkbon 007 Juiste aansluiting aan/uit knop; Werkbon 008 - Resetten BIOS wachtwoord; Werkbon 009 - Plaatsen ISA netwerkkaart; Werkbon 011 - Plaatsen DIMM geheugen;
- Werkbon 012 Oplossen probleem floppy-disk; Werkbon 015 Plaatsen snelle videokaart; Werkbon 017 Geheugen testen; Werkbon 018 - Bestanden herstellen; Werkbon 019 - Audio splitter; Werkbon 020 - Testen temperatuur processor;
- Lees bijlage 7 en schrijf de termen op die je niet kent.

## **Uitvoering en begeleiding**

Je werkt zelfstandig aan het project. De resultaten van je werk verzamel je in een portfolio. Tijdens het maken van de opdrachten wordt je begeleid. De docent is beschikbaar voor het beantwoorden van vragen en helpt je verder als je er alleen niet uitkomt.

# **Beoordeling**

Aan het einde van de lesperiode worden de producten in je portfolio beoordeeld. Je hebt de lesperiode met succes afgerond als de beoordeling van je portfolio minimaal een 5,5 is.

Bij een eindcijfer van 5,5 of hoger ontvang je alle studiepunten. Bij een eindcijfer van minder dan 5,5 ontvang je geen studiepunten.

#### **Benodigde faciliteiten (student)**

- READER: M. Brok, E. Kanis (2008). PT01A De hardware shop. Stchting Consortium Beroepsonderwijs
- BIJLAGE: 7 Opdrachten voor de werknemer
- BIJLAGE: bijlage 1 pt 1a pop formulier.doc
- BIJLAGE: 001 Hardware verzoek.docx
- BIJLAGE: 002 Hardware assemblage.docx
- BIJLAGE: 007 Hardware verzoek.docx
- BIJLAGE: 008 Hardware Call.docx
- BIJLAGE: 009 Hardware Call.docx
- BIJLAGE: 011 Hardware Call.docx
- BIJLAGE: 012 Hardware Call.docx
- BIJLAGE: 015 Hardware Call.docx
- BIJLAGE: 017 Hardware verzoek.docx
- BIJLAGE: 018 Hardware verzoek.docx
- BIJLAGE: 019 Hardware verzoek.docx
- BIJLAGE: 020 Hardware verzoek.docx
- BIJLAGE: bijlage 2 pt 1a formulier urenverantwoording.doc
- BIJLAGE: bijlage 3 pt 1a functioneringsformulier.doc
- READER: M. Brok, E. Kanis (2008). PT01B In de winkel. Stchting Consortium Beroepsonderwijs

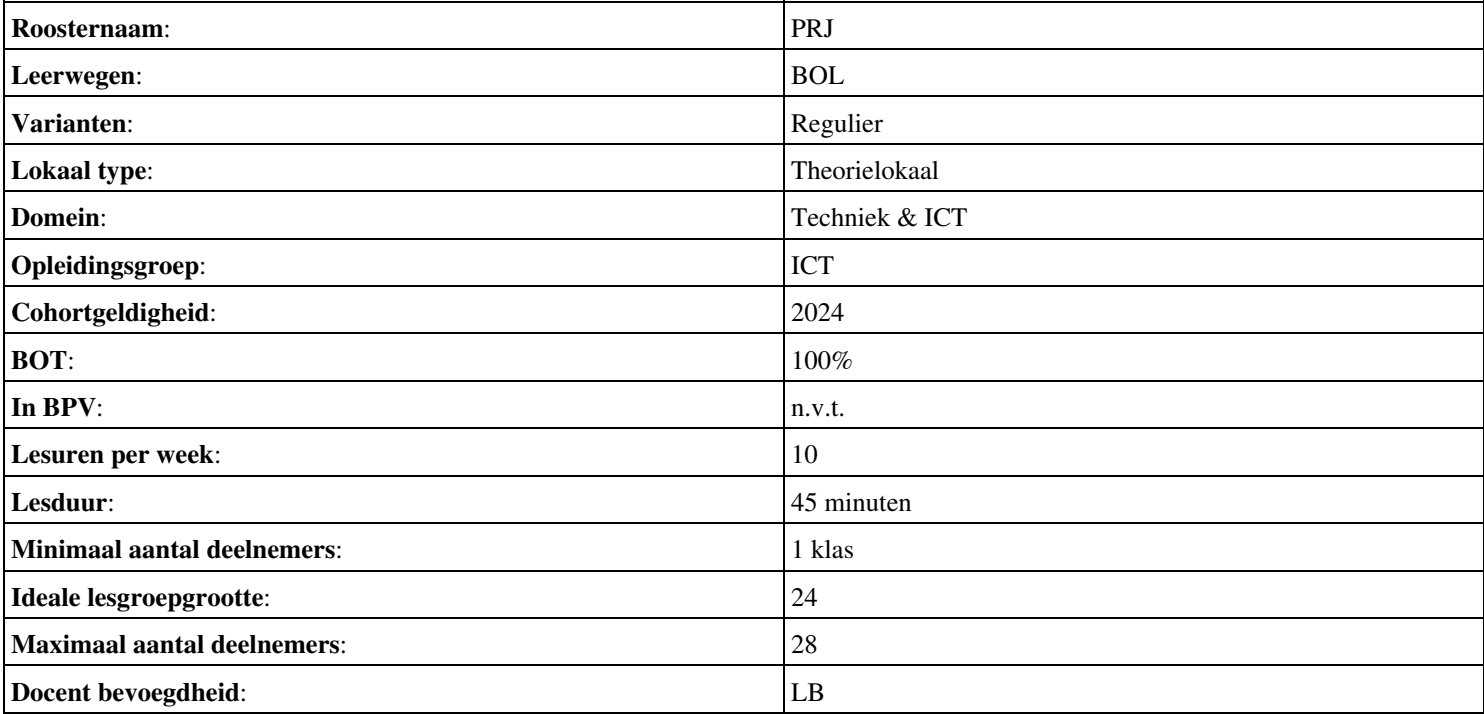

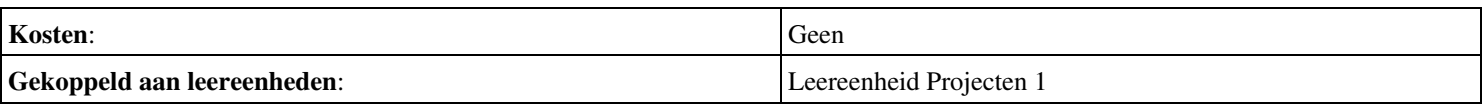

# **Onderwijsproduct Installatie hardware 1 (Inleiding computers, nummersystemen en stroomvoorziening)**

# **Algemene informatie onderwijsproduct**

# **Beschijving (docent)**

# **Inhoud**

Deze Authentieke Leeractiviteit (ALA) wordt gegeven in de vorm van een project, getiteld Inleiding computers, nummersystemen en stroomvoorziening. De student doorloopt daarbij de volgende stappen:

- Stappenplannen maken
- 02. Zoeken op Internet; Plus opdrachten 1, 2, 7, 17, 18, 19, 20 van PT 1a
- 02. Zoeken op Internet; Plus opdrachten 1, 2, 7, 17, 18, 19, 20 van PT 1a; 03. Beep en foutcodes BIOS & OS-en
- 03. Beep en foutcodes BIOS & OS-en
- 04. 4 actuele moederborden/chipsets specs
- Opdrachten 1, 7, 8, 24 van PT 1b
- Opdrachten 1, 7, 8, 24 van PT 1b

Tijdens het project werkt de student aan de competenties assembleren, benoemen, beschrijven, herkennen.

#### **Uitvoering en begeleiding**

De leereenheid kan worden uitgevoerd gedurende één lesperiode van 10 weken. De student wordt begeleid bij het maken van de opdrachten tijdens de leereenheid. De docent is beschikbaar voor het beantwoorden van vragen en helpt de student verder indien zij er alleen niet uitkomt.

#### **Beoordeling**

Voor het evalueren van de leereenheid worden de producten van de student beoordeeld. De student dient een portfolio samen te stellen met de volgende producten:

- Unit 1 en Unit 3, Les 11
- Aries Units 1 en 2

De leereenheid is met succes afgerond als de student gemiddeld minimaal 5,5 van 10 punten behaalt op de gestelde leerdoelen en beschreven competenties.

Bij een eindcijfer van 5,5 of hoger ontvangt de student alle studiepunten. Bij een eindcijfer van minder dan 5,5 worden geen studiepunten toegekend.

# **Beschijving (student)**

#### **Inhoud**

Je gaat 10 weken lang werken aan het project Inleiding computers, nummersystemen en stroomvoorziening. Daarbij werk je aan de volgende opdrachten:

- assembleren onderdelen; reparatie van een PC; assembleren van een PC
- 01 opdrachten 9, 11, 15 van PT 1a; 02 Componenten toevoegen aan een PC assembleren(1).
- 03 PC reparatie tweetallen; O.A. opdrachten 8, 12 van PT 1a
- 04 Assemblage PC; Projectgroep
- 04 Assemblage PC; Projectgroep; Assembleren (2)
- uitloop

# **Uitvoering en begeleiding**

Je werkt zelfstandig aan het project. De resultaten van je werk verzamel je in een portfolio. Tijdens het maken van de opdrachten wordt je begeleid. De docent is beschikbaar voor het beantwoorden van vragen en helpt je verder als je er alleen niet uitkomt.

# **Beoordeling**

Aan het einde van de lesperiode worden de producten in je portfolio beoordeeld. Je hebt de lesperiode met succes afgerond als de beoordeling van je portfolio minimaal een 5,5 is.

Bij een eindcijfer van 5,5 of hoger ontvang je alle studiepunten. Bij een eindcijfer van minder dan 5,5 ontvang je geen studiepunten.

# **Benodigde faciliteiten (student)**

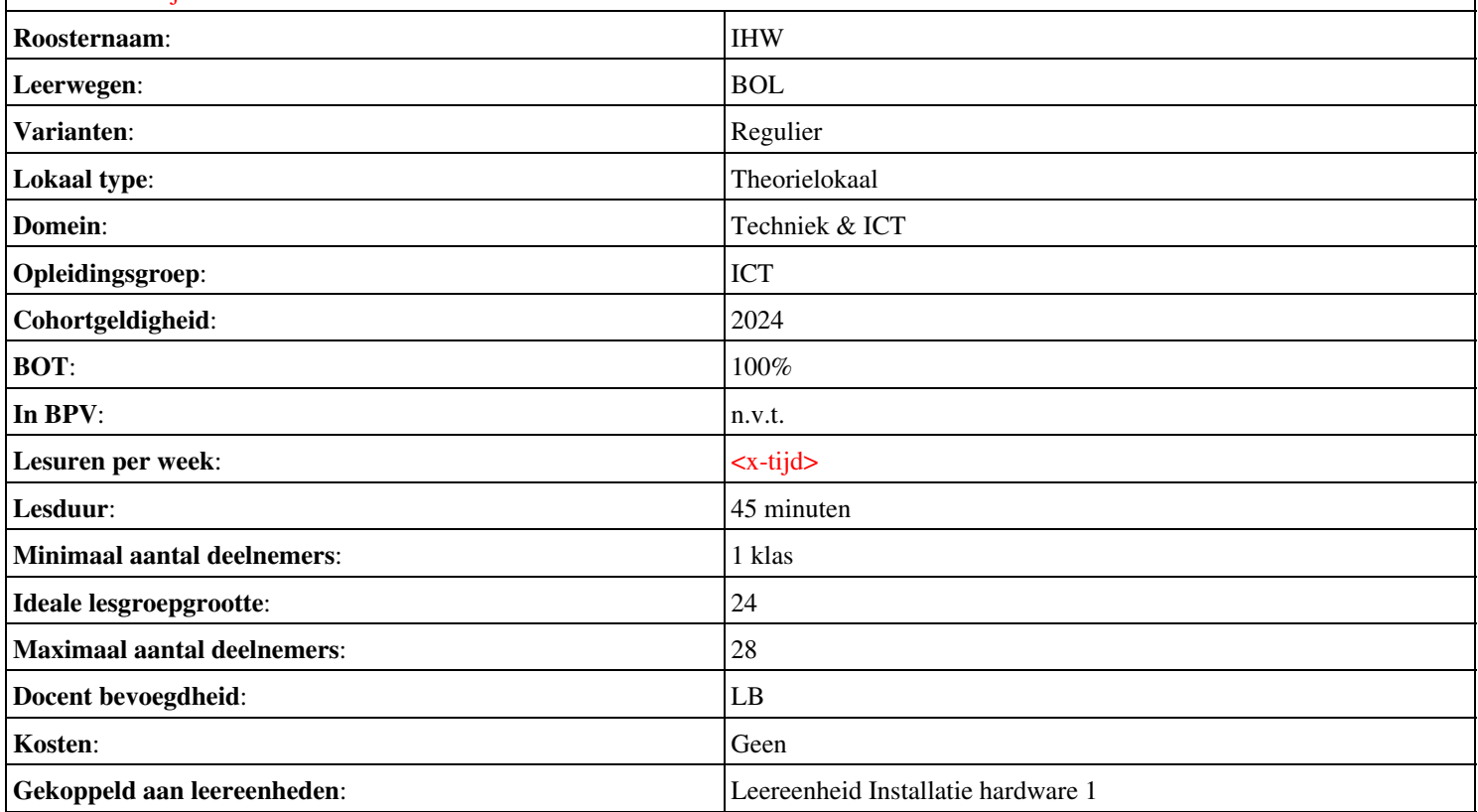

# **Beschijving (docent)**

# **Inhoud**

Deze Authentieke Leeractiviteit (ALA) wordt gegeven in de vorm van een project, getiteld  $\leq x$ -theorie >. De student doorloopt daarbij de volgende stappen:

- Incident 008
- Incident 009
- incident 011
- Incident 012
- Incident 015
- Assemblage

Tijdens het project werkt de student aan de competenties .

#### **Uitvoering en begeleiding**

De leereenheid kan worden uitgevoerd gedurende één lesperiode van 10 weken. De student wordt begeleid bij het maken van de opdrachten tijdens de leereenheid. De docent is beschikbaar voor het beantwoorden van vragen en helpt de student verder indien zij er alleen niet uitkomt.

# **Beoordeling**

Voor het evalueren van de leereenheid worden de producten van de student beoordeeld. De student dient een portfolio samen te stellen met de volgende producten:

#### <x-evaluatie-lijst>

De leereenheid is met succes afgerond als de student gemiddeld minimaal 5,5 van 10 punten behaalt op de gestelde leerdoelen en beschreven competenties.

Bij een eindcijfer van 5,5 of hoger ontvangt de student alle studiepunten. Bij een eindcijfer van minder dan 5,5 worden geen studiepunten toegekend.

# **Beschijving (student)**

#### **Inhoud**

Je gaat 10 weken lang werken aan het project  $\leq x$ -theories. Daarbij werk je aan de volgende opdrachten:

- Opdracht 1
- Opdracht 2
- Opdracht 7
- Opdracht 17
- Opdracht 18
- Opdracht 19
- Opdracht 20

#### **Uitvoering en begeleiding**

Je werkt zelfstandig aan het project. De resultaten van je werk verzamel je in een portfolio. Tijdens het maken van de opdrachten wordt je begeleid. De docent is beschikbaar voor het beantwoorden van vragen en helpt je verder als je er alleen niet uitkomt.

# **Beoordeling**

Aan het einde van de lesperiode worden de producten in je portfolio beoordeeld. Je hebt de lesperiode met succes afgerond als de beoordeling van je portfolio minimaal een 5,5 is.

Onderwijsproduct Installatie hardware - praktijk 1 (<x-theorie>) 16

Bij een eindcijfer van 5,5 of hoger ontvang je alle studiepunten. Bij een eindcijfer van minder dan 5,5 ontvang je geen studiepunten.

# **Benodigde faciliteiten (student)**

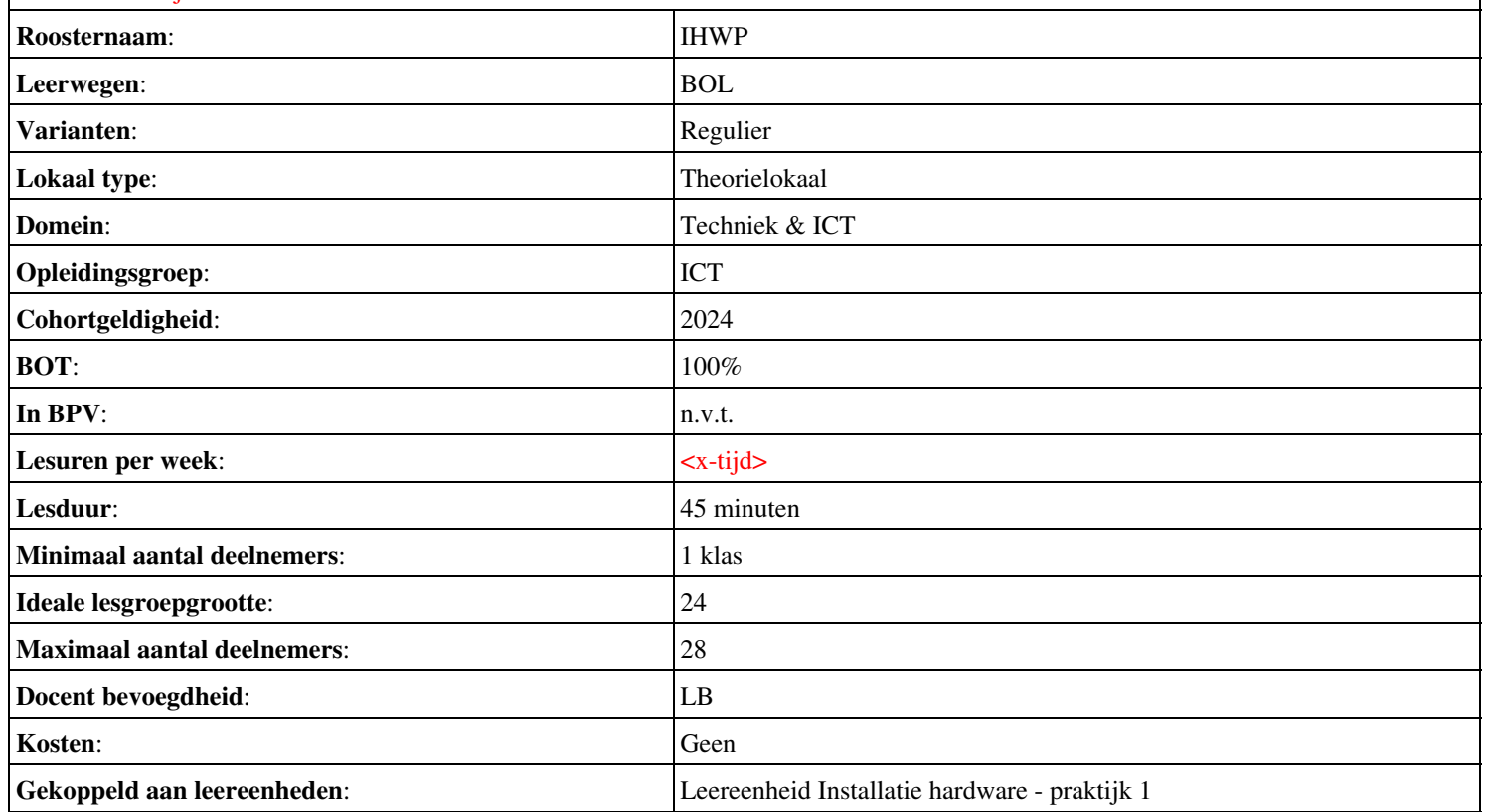

# **Onderwijsproduct Installatie software 1 (Installeren en werken met Virtual PC)**

# **Algemene informatie onderwijsproduct**

# **Beschijving (docent)**

# **Inhoud**

Deze Authentieke Leeractiviteit (ALA) wordt gegeven in de vorm van een project, getiteld Installeren en werken met Virtual PC. De student doorloopt daarbij de volgende stappen:

- Installeer Virtual PC en Windows 7
- Installeer een tweede Windows 7
- Installeer Packet Tracer
- Configureer beide virtuele machines
- Maak een BackUp van je systeem en data schijf.
- Derde harde schijf, dynamisch, spanned volume.
- Gebruikers en groepen aanmaken.
- Audit Log Files
- Afronden alle opdrachten, voorbereiden op presentatie
- Presentaties

Tijdens het project werkt de student aan de competenties aanmaken, configureren, installeren, voorbereiden.

## **Uitvoering en begeleiding**

De leereenheid kan worden uitgevoerd gedurende één lesperiode van 10 weken. De student wordt begeleid bij het maken van de opdrachten tijdens de leereenheid. De docent is beschikbaar voor het beantwoorden van vragen en helpt de student verder indien zij er alleen niet uitkomt.

## **Beoordeling**

Voor het evalueren van de leereenheid worden de producten van de student beoordeeld. De student dient een portfolio samen te stellen met de volgende producten:

# <x-evaluatie-lijst>

De leereenheid is met succes afgerond als de student gemiddeld minimaal 5,5 van 10 punten behaalt op de gestelde leerdoelen en beschreven competenties.

Bij een eindcijfer van 5,5 of hoger ontvangt de student alle studiepunten. Bij een eindcijfer van minder dan 5,5 worden geen studiepunten toegekend.

# **Beschijving (student)**

#### **Inhoud**

Je gaat 10 weken lang werken aan het project Installeren en werken met Virtual PC. Daarbij werk je aan de volgende opdrachten:

- WeekOpdracht P1W1
- WeekOpdracht P1W2
- WeekOpdracht P1W3
- WeekOpdracht P1W4
- WeekOpdracht P1W5
- WeekOpdracht P1W6
- WeekOpdracht P1W7
- WeekOpdracht P1W8
- WeekOpdracht P1W9

# **Uitvoering en begeleiding**

Je werkt zelfstandig aan het project. De resultaten van je werk verzamel je in een portfolio. Tijdens het maken van de opdrachten wordt je begeleid. De docent is beschikbaar voor het beantwoorden van vragen en helpt je verder als je er alleen niet uitkomt.

# **Beoordeling**

Aan het einde van de lesperiode worden de producten in je portfolio beoordeeld. Je hebt de lesperiode met succes afgerond als de beoordeling van je portfolio minimaal een 5,5 is.

Bij een eindcijfer van 5,5 of hoger ontvang je alle studiepunten. Bij een eindcijfer van minder dan 5,5 ontvang je geen studiepunten.

# **Benodigde faciliteiten (student)**

- INTERNET: [virtual create virtual machines virtual pc 2007.htm](http://www.petri.co.il/virtual_create_virtual_machines_virtual_pc_2007.htm)
- INTERNET: [Installing-and-reinstalling-Windows-7](http://windows.microsoft.com/en-US/windows7/Installing-and-reinstalling-Windows-7)
- INTERNET: [Internetprotocol](http://nl.wikipedia.org/wiki/Internetprotocol)
- INTERNET: [Join-or-create-a-workgroup](http://windows.microsoft.com/en-US/windows-vista/Join-or-create-a-workgroup)
- INTERNET: [using-backup-and-restore-in-windows-7](http://www.howtogeek.com/howto/1838/using-backup-and-restore-in-windows-7/)
- INTERNET: [516027-administrative-tools-computer-management-windows-7-a.html](http://www.techtalkz.com/windows-7/516027-administrative-tools-computer-management-windows-7-a.html)
- INTERNET: [cc772180.aspx](http://technet.microsoft.com/en-us/library/cc772180.aspx)
- INTERNET: [cc770642.aspx](http://technet.microsoft.com/en-us/library/cc770642.aspx)
- INTERNET: [3253](http://www.techrepublic.com/blog/window-on-windows/use-windows-7-event-viewer-to-track-down-issues-that-cause-slower-boot-times/3253)
- INTERNET: [User-groups-in-Windows](http://windows.microsoft.com/en-US/windows7/User-groups-in-Windows)

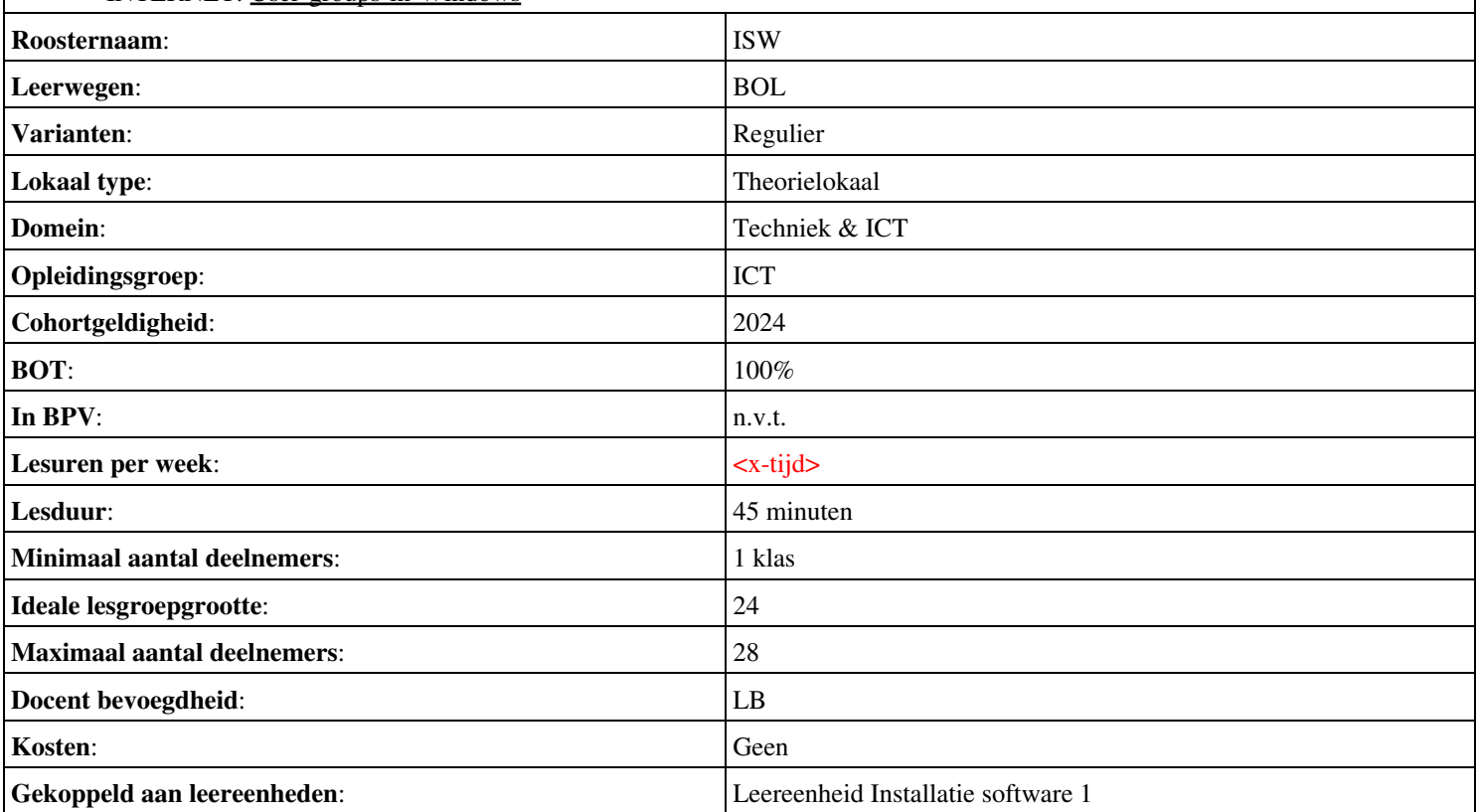

# **Beschijving (docent)**

# **Inhoud**

Deze Authentieke Leeractiviteit (ALA) wordt gegeven in de vorm van een project, getiteld Getallen, Verhoudingen en maten; . De student doorloopt daarbij de volgende stappen:

- Les 1; Les 2;
- $\bullet$  Les 3; Les 4;
- $\bullet$  Les 5; Les 6;
- Les 7; Les 8;
- Les 9; Les 10;
- Les 11; Les 12;
- Les 13; Les 14;

Tijdens het project werkt de student aan de competenties benoemen, beschrijven, herkennen.

#### **Uitvoering en begeleiding**

De leereenheid kan worden uitgevoerd gedurende één lesperiode van 10 weken. De student wordt begeleid bij het maken van de opdrachten tijdens de leereenheid. De docent is beschikbaar voor het beantwoorden van vragen en helpt de student verder indien zij er alleen niet uitkomt.

# **Beoordeling**

Voor het evalueren van de leereenheid worden de producten van de student beoordeeld. De student dient een portfolio samen te stellen met de volgende producten:

## <x-evaluatie-lijst>

De leereenheid is met succes afgerond als de student gemiddeld minimaal 5,5 van 10 punten behaalt op de gestelde leerdoelen en beschreven competenties.

Bij een eindcijfer van 5,5 of hoger ontvangt de student alle studiepunten. Bij een eindcijfer van minder dan 5,5 worden geen studiepunten toegekend.

# **Beschijving (student)**

#### **Inhoud**

Je gaat 10 weken lang werken aan het project Getallen, Verhoudingen en maten; . Daarbij werk je aan de volgende opdrachten:

#### <x-opdracht-lijst>

#### **Uitvoering en begeleiding**

Je werkt zelfstandig aan het project. De resultaten van je werk verzamel je in een portfolio. Tijdens het maken van de opdrachten wordt je begeleid. De docent is beschikbaar voor het beantwoorden van vragen en helpt je verder als je er alleen niet uitkomt.

# **Beoordeling**

Aan het einde van de lesperiode worden de producten in je portfolio beoordeeld. Je hebt de lesperiode met succes afgerond als de beoordeling van je portfolio minimaal een 5,5 is.

Bij een eindcijfer van 5,5 of hoger ontvang je alle studiepunten. Bij een eindcijfer van minder dan 5,5 ontvang je geen studiepunten.

# **Benodigde faciliteiten (student)** <x-middelen-lijst> **Roosternaam:** REK **Leerwegen:** BOL **Varianten:** Regulier **Lokaal type:** Theorielokaal **Domein:** Techniek & ICT **Opleidingsgroep:** ICT **Cohortgeldigheid**: 2024 **BOT**:  $|100\%|$ **In BPV:**  $\vert n.v.t.$ Lesuren per week:  $\left| \langle x - x \rangle \right|$ **Lesduur**: 45 minuten **Minimaal aantal deelnemers:** 1 klas **Ideale lesgroepgrootte:** 24 **Maximaal aantal deelnemers:** 28 **Docent bevoegdheid:** LB **Kosten:** Geen Gekoppeld aan leereenheden: **Leereenheid Rekenen** 1

# **Beschijving (docent)**

# **Inhoud**

Deze Authentieke Leeractiviteit (ALA) wordt gegeven in de vorm van een project, getiteld Instaptoets. De student doorloopt daarbij de volgende stappen:

# <x-praktijk-lijst>

Tijdens het project werkt de student aan de competenties benoemen, beschrijven, herkennen.

# **Uitvoering en begeleiding**

De leereenheid kan worden uitgevoerd gedurende één lesperiode van 10 weken. De student wordt begeleid bij het maken van de opdrachten tijdens de leereenheid. De docent is beschikbaar voor het beantwoorden van vragen en helpt de student verder indien zij er alleen niet uitkomt.

# **Beoordeling**

Voor het evalueren van de leereenheid worden de producten van de student beoordeeld. De student dient een portfolio samen te stellen met de volgende producten:

#### • Toets

De leereenheid is met succes afgerond als de student gemiddeld minimaal 5,5 van 10 punten behaalt op de gestelde leerdoelen en beschreven competenties.

Bij een eindcijfer van 5,5 of hoger ontvangt de student alle studiepunten. Bij een eindcijfer van minder dan 5,5 worden geen studiepunten toegekend.

# **Beschijving (student)**

# **Inhoud**

Je gaat 10 weken lang werken aan het project Instaptoets. Daarbij werk je aan de volgende opdrachten:

- $\bullet$  opd. 1 t/m 9
- opd. 10 t/m 24
- opd. 25 t/m zelftest
- $\bullet$  opd. 1 t/m 19
- opd. 20 t/m zelftest
- $\bullet$  opd. 1 t/m 21

# **Uitvoering en begeleiding**

Je werkt zelfstandig aan het project. De resultaten van je werk verzamel je in een portfolio. Tijdens het maken van de opdrachten wordt je begeleid. De docent is beschikbaar voor het beantwoorden van vragen en helpt je verder als je er alleen niet uitkomt.

# **Beoordeling**

Aan het einde van de lesperiode worden de producten in je portfolio beoordeeld. Je hebt de lesperiode met succes afgerond als de beoordeling van je portfolio minimaal een 5,5 is.

Bij een eindcijfer van 5,5 of hoger ontvang je alle studiepunten. Bij een eindcijfer van minder dan 5,5 ontvang je geen studiepunten.

# **Benodigde faciliteiten (student)**

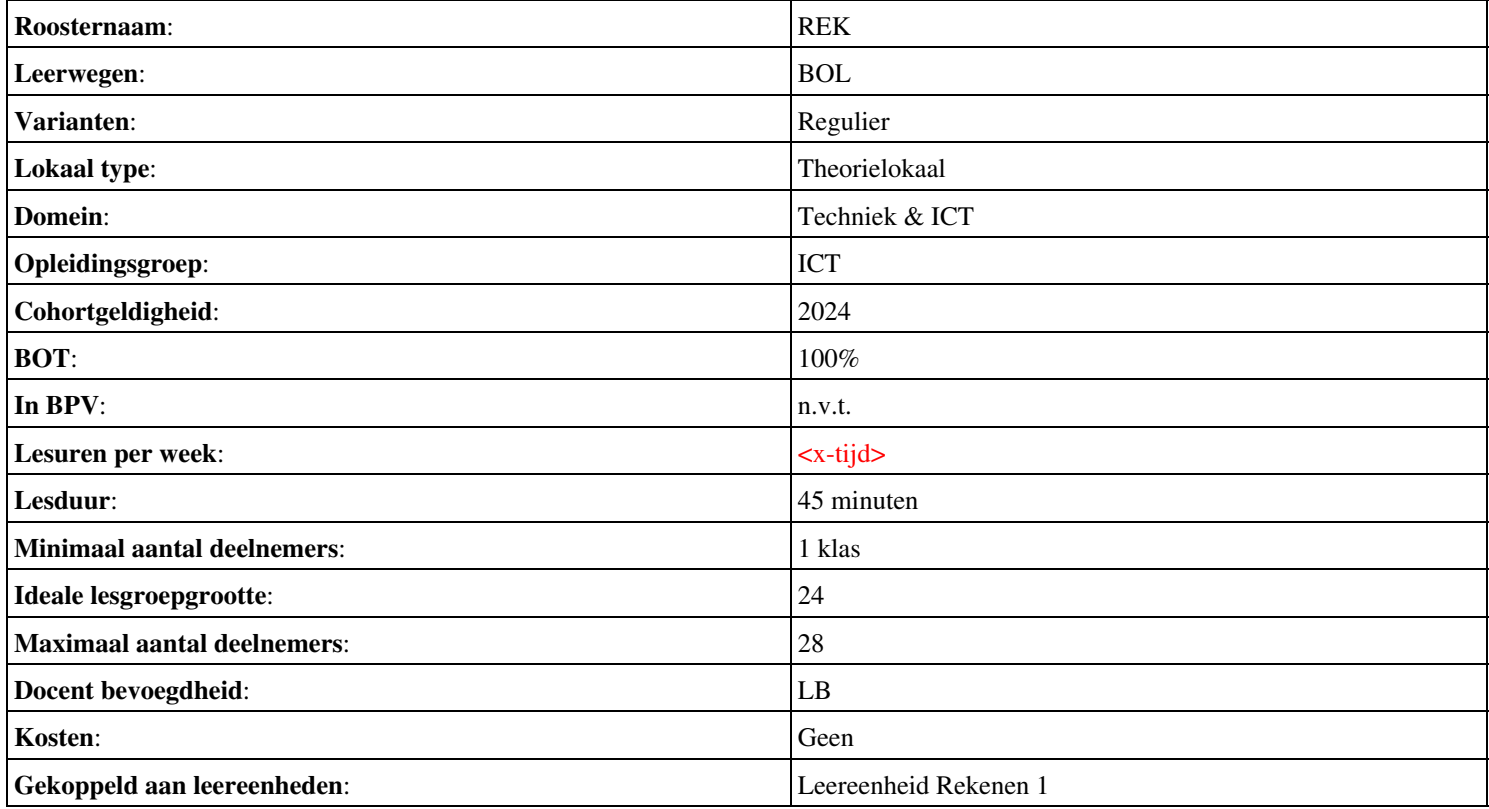

# **Onderwijsproduct Basiscomputervaardigheden 1 (Word/Windows)**

# **Algemene informatie onderwijsproduct**

# **Beschijving (docent)**

# **Inhoud**

Deze Authentieke Leeractiviteit (ALA) wordt gegeven in de vorm van een project, getiteld Word/Windows. De student doorloopt daarbij de volgende stappen:

# <x-praktijk-lijst>

Tijdens het project werkt de student aan de competenties benoemen, beschrijven, bespreken, herkennen, installeren, lezen, oefenen, vaststellen.

# **Uitvoering en begeleiding**

De leereenheid kan worden uitgevoerd gedurende één lesperiode van 10 weken. De student wordt begeleid bij het maken van de opdrachten tijdens de leereenheid. De docent is beschikbaar voor het beantwoorden van vragen en helpt de student verder indien zij er alleen niet uitkomt.

#### **Beoordeling**

Voor het evalueren van de leereenheid worden de producten van de student beoordeeld. De student dient een portfolio samen te stellen met de volgende producten:

#### <x-evaluatie-lijst>

De leereenheid is met succes afgerond als de student gemiddeld minimaal 5,5 van 10 punten behaalt op de gestelde leerdoelen en beschreven competenties.

Bij een eindcijfer van 5,5 of hoger ontvangt de student alle studiepunten. Bij een eindcijfer van minder dan 5,5 worden geen studiepunten toegekend.

# **Beschijving (student)**

#### **Inhoud**

Je gaat 10 weken lang werken aan het project Word/Windows. Daarbij werk je aan de volgende opdrachten:

- Word en Excel installeren op eigen laptop
- I01: Projectsjabloon
- Projectsjabloon per groep vaststellen > project; I02: Opgemaakt document
- I03: Onderhoudsplan maken
- I04: Onderzoek je netwerkinstellingen
- I05: Maak een virtuele machine
- Opdrachten bijwerken
- I06: proefopdracht
- T01: Toets Periode 1
- Inleveropdrachten die nog ontbreken bijwerken

#### **Uitvoering en begeleiding**

Je werkt zelfstandig aan het project. De resultaten van je werk verzamel je in een portfolio. Tijdens het maken van de opdrachten wordt je begeleid. De docent is beschikbaar voor het beantwoorden van vragen en helpt je verder als je er alleen niet uitkomt.

# **Beoordeling**

Aan het einde van de lesperiode worden de producten in je portfolio beoordeeld. Je hebt de lesperiode met succes afgerond als de beoordeling van je portfolio minimaal een 5,5 is.

Bij een eindcijfer van 5,5 of hoger ontvang je alle studiepunten. Bij een eindcijfer van minder dan 5,5 ontvang je geen studiepunten.

Onderwijsproduct Basiscomputervaardigheden 1 (Word/Windows) 24

# **Benodigde faciliteiten (student)**

# .<br>Statuten lijst

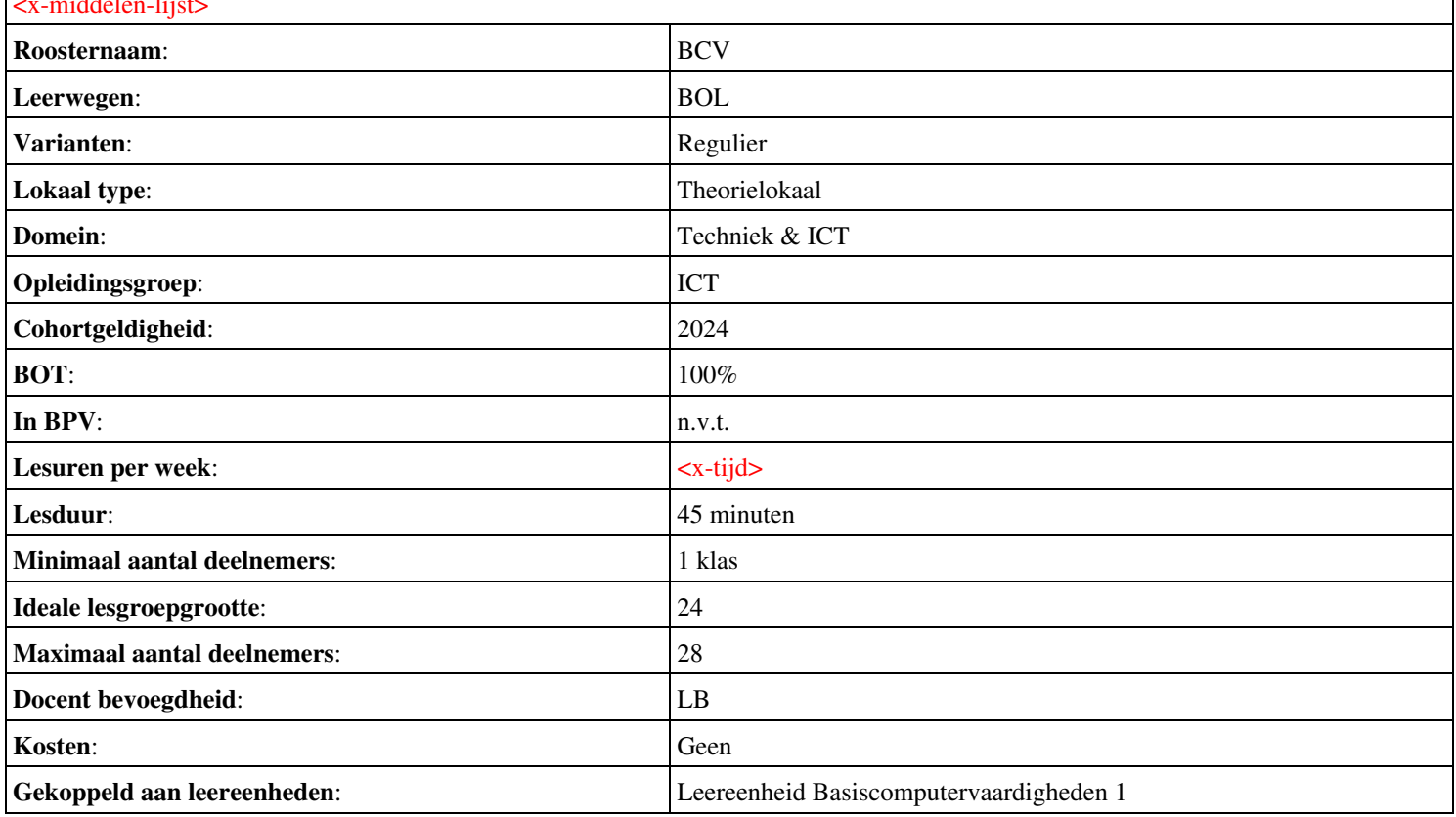

# **Onderwijsproduct Installatie software 1 (20687B\_12-Implementing Hyper-V®)**

# **Algemene informatie onderwijsproduct**

# **Beschijving (docent)**

# **Inhoud**

Deze Authentieke Leeractiviteit (ALA) wordt gegeven in de vorm van een project, getiteld 20687B\_12-Implementing Hyper-V®. De student doorloopt daarbij de volgende stappen:

# <x-praktijk-lijst>

Tijdens het project werkt de student aan de competenties .

# **Uitvoering en begeleiding**

De leereenheid kan worden uitgevoerd gedurende één lesperiode van 10 weken. De student wordt begeleid bij het maken van de opdrachten tijdens de leereenheid. De docent is beschikbaar voor het beantwoorden van vragen en helpt de student verder indien zij er alleen niet uitkomt.

# **Beoordeling**

Voor het evalueren van de leereenheid worden de producten van de student beoordeeld. De student dient een portfolio samen te stellen met de volgende producten:

#### <x-evaluatie-lijst>

De leereenheid is met succes afgerond als de student gemiddeld minimaal 5,5 van 10 punten behaalt op de gestelde leerdoelen en beschreven competenties.

Bij een eindcijfer van 5,5 of hoger ontvangt de student alle studiepunten. Bij een eindcijfer van minder dan 5,5 worden geen studiepunten toegekend.

# **Beschijving (student)**

# **Inhoud**

Je gaat 10 weken lang werken aan het project 20687B 12-Implementing Hyper-V®. Daarbij werk je aan de volgende opdrachten:

# <x-opdracht-lijst>

# **Uitvoering en begeleiding**

Je werkt zelfstandig aan het project. De resultaten van je werk verzamel je in een portfolio. Tijdens het maken van de opdrachten wordt je begeleid. De docent is beschikbaar voor het beantwoorden van vragen en helpt je verder als je er alleen niet uitkomt.

# **Beoordeling**

Aan het einde van de lesperiode worden de producten in je portfolio beoordeeld. Je hebt de lesperiode met succes afgerond als de beoordeling van je portfolio minimaal een 5,5 is.

Bij een eindcijfer van 5,5 of hoger ontvang je alle studiepunten. Bij een eindcijfer van minder dan 5,5 ontvang je geen studiepunten.

# **Benodigde faciliteiten (student)**

#### <x-middelen-lijst>

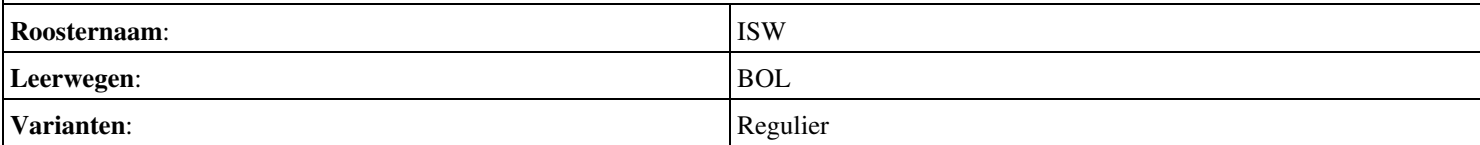

Onderwijsproduct Installatie software 1 (20687B 12-Implementing Hyper-V®) 26

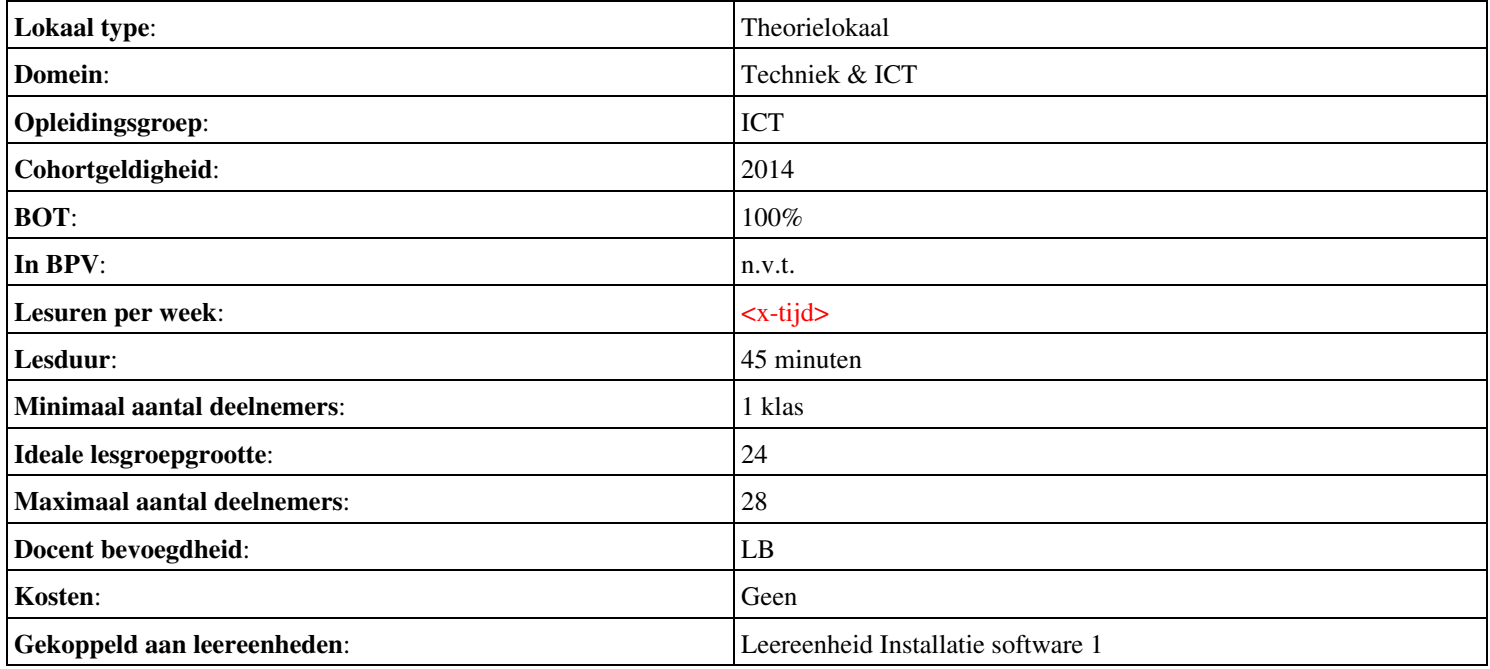

# **Beschijving (docent)**

# **Inhoud**

Deze Authentieke Leeractiviteit (ALA) wordt gegeven in de vorm van een project, getiteld Final test. De student doorloopt daarbij de volgende stappen:

- Base Disk Windows 8
- CLIENT1
- NAT1

Tijdens het project werkt de student aan de competenties benoemen, beschrijven, herkennen.

# **Uitvoering en begeleiding**

De leereenheid kan worden uitgevoerd gedurende één lesperiode van 10 weken. De student wordt begeleid bij het maken van de opdrachten tijdens de leereenheid. De docent is beschikbaar voor het beantwoorden van vragen en helpt de student verder indien zij er alleen niet uitkomt.

#### **Beoordeling**

Voor het evalueren van de leereenheid worden de producten van de student beoordeeld. De student dient een portfolio samen te stellen met de volgende producten:

• Behandelde stof

De leereenheid is met succes afgerond als de student gemiddeld minimaal 5,5 van 10 punten behaalt op de gestelde leerdoelen en beschreven competenties.

Bij een eindcijfer van 5,5 of hoger ontvangt de student alle studiepunten. Bij een eindcijfer van minder dan 5,5 worden geen studiepunten toegekend.

# **Beschijving (student)**

#### **Inhoud**

Je gaat 10 weken lang werken aan het project Final test. Daarbij werk je aan de volgende opdrachten:

# <x-opdracht-lijst>

# **Uitvoering en begeleiding**

Je werkt zelfstandig aan het project. De resultaten van je werk verzamel je in een portfolio. Tijdens het maken van de opdrachten wordt je begeleid. De docent is beschikbaar voor het beantwoorden van vragen en helpt je verder als je er alleen niet uitkomt.

# **Beoordeling**

Aan het einde van de lesperiode worden de producten in je portfolio beoordeeld. Je hebt de lesperiode met succes afgerond als de beoordeling van je portfolio minimaal een 5,5 is.

Bij een eindcijfer van 5,5 of hoger ontvang je alle studiepunten. Bij een eindcijfer van minder dan 5,5 ontvang je geen studiepunten.

# **Benodigde faciliteiten (student)**

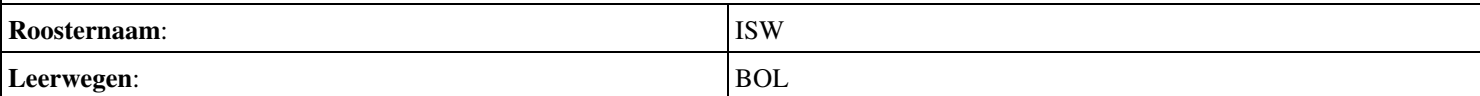

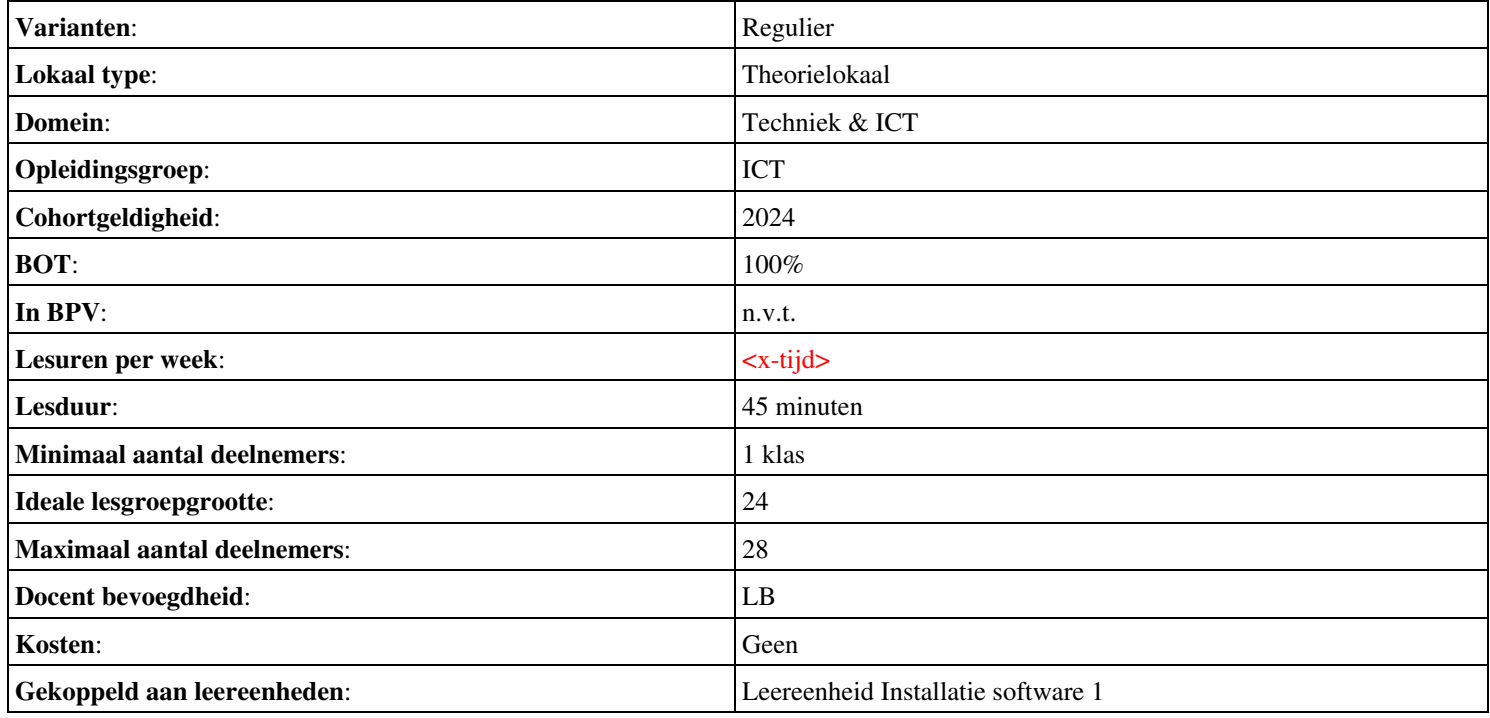

# **Beschijving (docent)**

# **Inhoud**

Deze Authentieke Leeractiviteit (ALA) wordt gegeven in de vorm van een project, getiteld Basis hard- en software 1. De student doorloopt daarbij de volgende stappen:

- Opdracht 1 Installatie + testen Windows7
- Opdracht 2 Configuratie windows7
- Opdracht 3 PC Security
- Opdracht 4 Casus Mevrouw Wessel
- Opdracht 5 Windows command line en register
- Opdracht 6 Casus Veilige PC voor klant
- Afmaken opdrachten

Tijdens het project werkt de student aan de competenties automatiseren, benoemen, beschrijven, controleren, herkennen, installeren, instellen, kinderen, testen, verwijderen.

# **Uitvoering en begeleiding**

De leereenheid kan worden uitgevoerd gedurende één lesperiode van 10 weken. De student wordt begeleid bij het maken van de opdrachten tijdens de leereenheid. De docent is beschikbaar voor het beantwoorden van vragen en helpt de student verder indien zij er alleen niet uitkomt.

# **Beoordeling**

Voor het evalueren van de leereenheid worden de producten van de student beoordeeld. De student dient een portfolio samen te stellen met de volgende producten:

- Maak van elke stap een printscreen
- · Maak van elke stap een printscreen
- · Maak van elke stap/punt een print screen als bewijs.
- Werkbon
- Maak print screens van alle stappen
- Vul een CMDB en een Werkbon in
- Toets

De leereenheid is met succes afgerond als de student gemiddeld minimaal 5,5 van 10 punten behaalt op de gestelde leerdoelen en beschreven competenties.

Bij een eindcijfer van 5,5 of hoger ontvangt de student alle studiepunten. Bij een eindcijfer van minder dan 5,5 worden geen studiepunten toegekend.

# **Beschijving (student)**

# **Inhoud**

Je gaat 10 weken lang werken aan het project Basis hard- en software 1. Daarbij werk je aan de volgende opdrachten:

- 1. Installeer virtual box /V Mware player; 2. Installeer Windows 7 Professional of Enterprise versie; 3. Maak twee partities naast het System partition; 4. Stel de maximale grootte van prullenbak op 3%; 5. Test deze onderdelen door middel van test tools
- Hoe maak je een Homegroup; · Tijdelijke bestanden in Internet Explorer instellen; · Screensaver instellen; · Schermresolutie controleren; Netwerk Printer installeren; · L schijf toevoegen; · Cookies en browsergeschiedenis verwijderen; · File-extensies moeten zichtbaar zijn; · Software voor PDF bestanden installeren
- Geluid microfooningang audiokaart uitschakelen; · Software voor PDF bestanden installeren; · Homebrowser instellen; · Cookies en browsergeschiedenis verwijderen; · Blokkeer deze websites in de Firewall; · Zorg dat alle varianten van Transport Layer Security ingeschakeld
- 1. Controleer of alle hardware onderdelen op juiste plaats zitten; 2. Installeer Windows 7 professional of Enterprises; 3. Installeer Office pakket; 4. Er moet twee Windows accounts worden aangemaakt; 5. Mw. Wessel moet de beheerder zijn van de PC; 6. Mw. Wessel wilt dat ze op alle gegevens van haar kinderen kan raadplegen; 7. Mw. Wessel wil de internet toegang beperken; 8. Er moet blokkade komen op alle verdachte websites
- 1. Start Windows 7 op via Virtual box of vmwareplayer; 2. Start het Command Prompt (CMD) en voer de volgende opdrachten uit; - Formatteer (snel) de aangemaakte tweede primaire partitie; - Maak een nieuwe map in de primaire partitie; - Kopieer de inhoud van map Mijndocumenten; 3. Maak een back up van je Register; 4. Voer minimaal (10 tweaks) van de bijlage uit
- 1. Je moet zorgen dat al bovengenoemde software geïnstalleerd worden; 2. Verder moet je back-up automatiseren; 3. Zorg er voordat blokkades in de firewall/ internet security pakket zijn
- Afmaken opdrachten

# **Uitvoering en begeleiding**

Je werkt zelfstandig aan het project. De resultaten van je werk verzamel je in een portfolio. Tijdens het maken van de opdrachten wordt je begeleid. De docent is beschikbaar voor het beantwoorden van vragen en helpt je verder als je er alleen niet uitkomt.

#### **Beoordeling**

Aan het einde van de lesperiode worden de producten in je portfolio beoordeeld. Je hebt de lesperiode met succes afgerond als de beoordeling van je portfolio minimaal een 5,5 is.

Bij een eindcijfer van 5,5 of hoger ontvang je alle studiepunten. Bij een eindcijfer van minder dan 5,5 ontvang je geen studiepunten.

#### **Benodigde faciliteiten (student)**

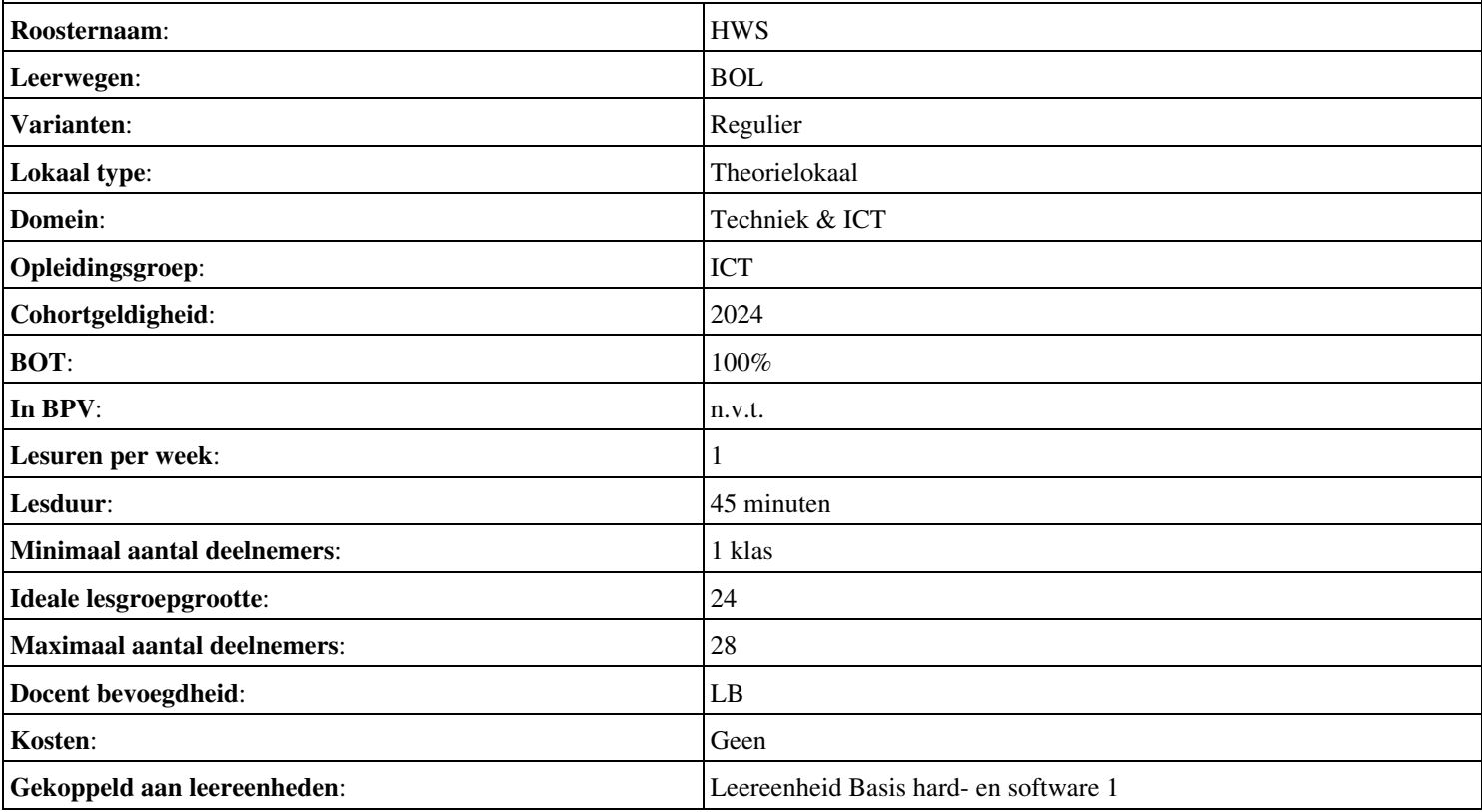

• Toets: Basis hard- en software 1

# **Onderwijsproduct Programmeren 1 (Hoofdstuk 1 - Webtalen, browsers en editors;)**

# **Algemene informatie onderwijsproduct**

# **Beschijving (docent)**

# **Inhoud**

Deze Authentieke Leeractiviteit (ALA) wordt gegeven in de vorm van een project, getiteld Hoofdstuk 1 - Webtalen, browsers en editors;. De student doorloopt daarbij de volgende stappen:

- Introductie HTML en CSS
- Je eerste HTML document
- Opbouwen documentstructuur
- Coderen van hyperlinks
- Coderen van multimedia
- Coderen van formulieren
- Coderen van tabellen
- Coderen in CSS:

Tijdens het project werkt de student aan de competenties coderen, groeperen, markeren, opleveren.

#### **Uitvoering en begeleiding**

De leereenheid kan worden uitgevoerd gedurende één lesperiode van 10 weken. De student wordt begeleid bij het maken van de opdrachten tijdens de leereenheid. De docent is beschikbaar voor het beantwoorden van vragen en helpt de student verder indien zij er alleen niet uitkomt.

#### **Beoordeling**

Voor het evalueren van de leereenheid worden de producten van de student beoordeeld. De student dient een portfolio samen te stellen met de volgende producten:

- Opdrachten succesvol afgerond;
- Het formulier moet ten minste vijf verschillende <input> elementen bevatten.;
- De tabel bevat een prijslijst van een bakker, met daarin de soorten brood en de prijzen.;
- Opdrachten succesvol afgerond;
- De website moet ten minste de volgende onder werpen behandelen: organisatie van de opleiding, inhoud van de opleiding;
- Herkansing

De leereenheid is met succes afgerond als de student gemiddeld minimaal 5,5 van 10 punten behaalt op de gestelde leerdoelen en beschreven competenties.

Bij een eindcijfer van 5,5 of hoger ontvangt de student alle studiepunten. Bij een eindcijfer van minder dan 5,5 worden geen studiepunten toegekend.

# **Beschijving (student)**

# **Inhoud**

Je gaat 10 weken lang werken aan het project Hoofdstuk 1 - Webtalen, browsers en editors;. Daarbij werk je aan de volgende opdrachten:

- Maak een HTML document waarin de volgende elementen voorkomen: <article>, <section>, <nav>, <aside>, <footer>, <address>, <main>, <div>;
- Maak een UTF-8 gecodeerd HTML document waarin de volgende elementen voorkomen: <p>, <br>> <br/>, <pre>, <br/> <br/>shockquote>, <ol>, <ul>, <li>, <figure> <figcaption>, <dl>, <dt>, <dd>, <hr>;
- Maak een HTML document waarin de volgende soorten links voorkomen: Stylesheet, favicon, HTML document, Prefetch;
- Maak een HTML document waarin de volgende content is gecodeerd: JPEG afbeelding, SVG afbeelding, MP4 video, inline frame met Vimeo of Google Maps content;
- Maak een HTML-formulier waarmee bezoekers van een website boodschappen bij een on-line supermarkt kunnen doen.;
- Maak een HTML document waarin ten minste de volgende elementen voorkomen: <table>, <tr>, <td>;
- Opleveren website ouderavond

#### **Uitvoering en begeleiding**

Je werkt zelfstandig aan het project. De resultaten van je werk verzamel je in een portfolio. Tijdens het maken van de opdrachten wordt je begeleid. De docent is beschikbaar voor het beantwoorden van vragen en helpt je verder als je er alleen niet uitkomt.

## **Beoordeling**

Aan het einde van de lesperiode worden de producten in je portfolio beoordeeld. Je hebt de lesperiode met succes afgerond als de beoordeling van je portfolio minimaal een 5,5 is.

Bij een eindcijfer van 5,5 of hoger ontvang je alle studiepunten. Bij een eindcijfer van minder dan 5,5 ontvang je geen studiepunten.

# **Benodigde faciliteiten (student)**

- BOEK: P. Doolaard (2019). HTML5 & CSS3, vijfde editie, ISBN: 978-94-6356-081-8.
- APPARAAT: laptop met web-browser
- Little Web Hut: http://www.littlewebhut.com
- INTERNET: [html media.asp](https://www.w3schools.com/html/html_media.asp)
- INTERNET: [html forms.asp](https://www.w3schools.com/html/html_forms.asp)
- INTERNET: [html tables.asp](https://www.w3schools.com/html/html_tables.asp)

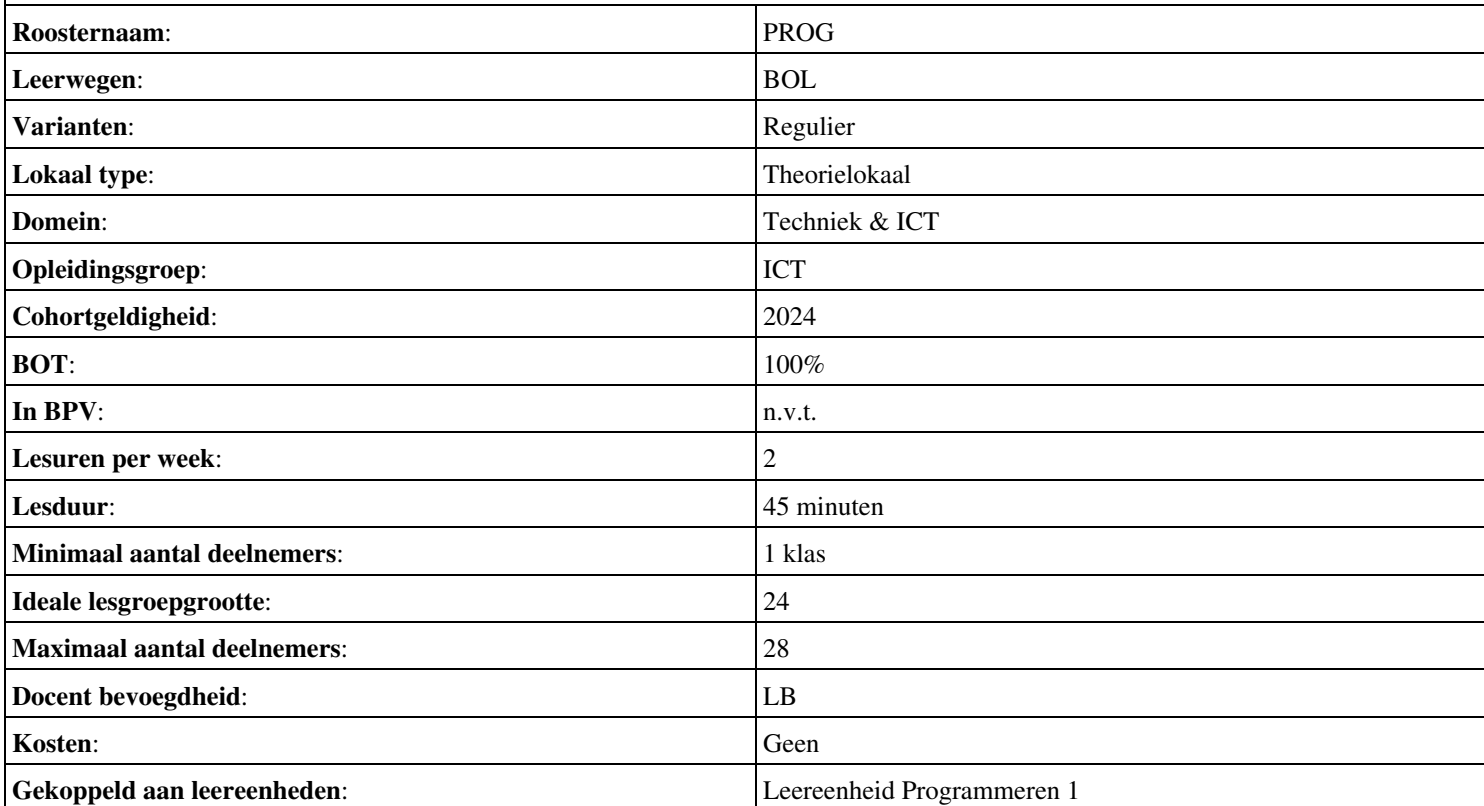

# **Beschijving (docent)**

# **Inhoud**

Deze Authentieke Leeractiviteit (ALA) wordt gegeven in de vorm van een project, getiteld  $\leq x$ -theorie >. De student doorloopt daarbij de volgende stappen:

# <x-praktijk-lijst>

Tijdens het project werkt de student aan de competenties benoemen, beschrijven, herkennen, lezen, verwijzen.

# **Uitvoering en begeleiding**

De leereenheid kan worden uitgevoerd gedurende één lesperiode van 10 weken. De student wordt begeleid bij het maken van de opdrachten tijdens de leereenheid. De docent is beschikbaar voor het beantwoorden van vragen en helpt de student verder indien zij er alleen niet uitkomt.

# **Beoordeling**

Voor het evalueren van de leereenheid worden de producten van de student beoordeeld. De student dient een portfolio samen te stellen met de volgende producten:

- Irregular verbs 1 t/m 5
- Theorie Taalblokken ; Toets How to clean your computer, vraag 22 ;

De leereenheid is met succes afgerond als de student gemiddeld minimaal 5,5 van 10 punten behaalt op de gestelde leerdoelen en beschreven competenties.

Bij een eindcijfer van 5,5 of hoger ontvangt de student alle studiepunten. Bij een eindcijfer van minder dan 5,5 worden geen studiepunten toegekend.

# **Beschijving (student)**

# **Inhoud**

Je gaat 10 weken lang werken aan het project  $\leq x$ -theories. Daarbij werk je aan de volgende opdrachten:

- 1 Description of my laptop ; 1 How to clean your computer, vraag 1 (deel 1) ;
- 2 My favourite computer game ; 1 How to clean your computer, vraag 1 (deel 2); TB: Mensen en dingen; TB: Zijn, hebben, ; TB: Woorden voor personen; TB: Mensen en dingen beschrijven;
- 3 My mobile phone; 1 How to clean your computer, vraag 2 t/m 10; TB: Dichtbij of veraf; TB: Hoeveel; TB: Hoe maak je een zin; TB: Hoe maak je een vraag; TB Het meervoud van ; TB: Voluit of kort; TB: Hoofdletters;
- 4 What I really liked at school this week; 1 How to clean your computer, vraag 11 t/m 21; TB: Mensen en Dingen; TB: Dingen doen; TB: Mensen en dingen beschrijven; TB: Hoe of hoe vaak;
- 5 Picture 1; TB: Verwijzen naar mensen of dingen; TB: Hoeveel?; TB: Letters aan het eind van een woord; TB: Telwoorden; TB: Voluit of kort; TB: Leestekens;
- 6 Why you should learn English!;
- 7 Do you speak English?;
- TB: Lezen A2 les 1 en taaltaak 1;
- TB: Lezen A2 les 2 en taaltaak 2;
- TB: Lezen A2 les 3 en taaltaak 3;

# **Uitvoering en begeleiding**

Je werkt zelfstandig aan het project. De resultaten van je werk verzamel je in een portfolio. Tijdens het maken van de opdrachten wordt je begeleid. De docent is beschikbaar voor het beantwoorden van vragen en helpt je verder als je er alleen niet uitkomt.

# **Beoordeling**

Aan het einde van de lesperiode worden de producten in je portfolio beoordeeld. Je hebt de lesperiode met succes afgerond als de beoordeling van je portfolio minimaal een 5,5 is.

Bij een eindcijfer van 5,5 of hoger ontvang je alle studiepunten. Bij een eindcijfer van minder dan 5,5 ontvang je geen studiepunten.

# **Benodigde faciliteiten (student)**

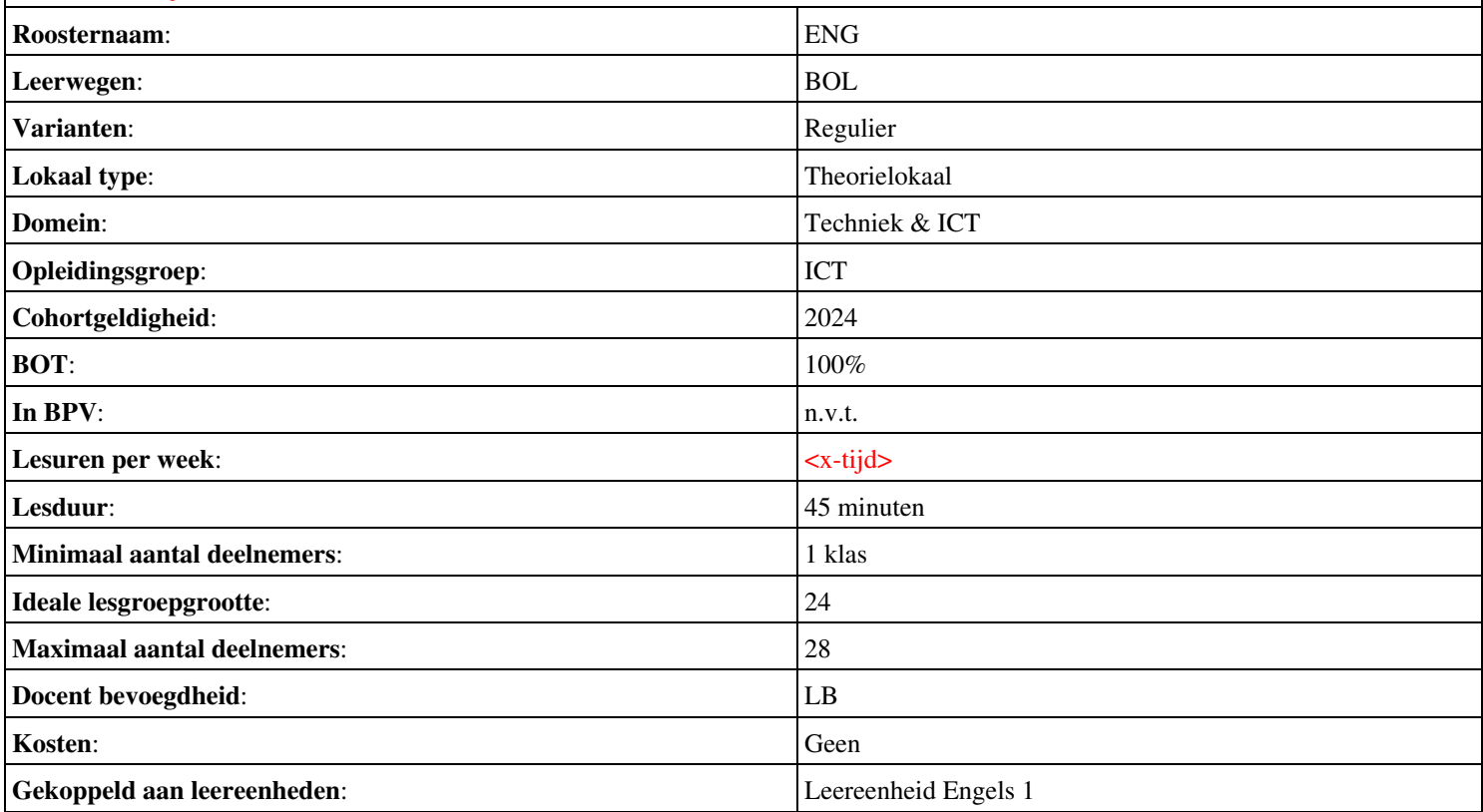

# **Onderwijsproduct Operating Systems 1 (Understanding Command-Line Basics)**

# **Algemene informatie onderwijsproduct**

# **Beschijving (docent)**

# **Inhoud**

Deze Authentieke Leeractiviteit (ALA) wordt gegeven in de vorm van een project, getiteld Understanding Command-Line Basics. De student doorloopt daarbij de volgende stappen:

# <x-praktijk-lijst>

Tijdens het project werkt de student aan de competenties describe, explain, summarize.

# **Uitvoering en begeleiding**

De leereenheid kan worden uitgevoerd gedurende één lesperiode van 10 weken. De student wordt begeleid bij het maken van de opdrachten tijdens de leereenheid. De docent is beschikbaar voor het beantwoorden van vragen en helpt de student verder indien zij er alleen niet uitkomt.

# **Beoordeling**

Voor het evalueren van de leereenheid worden de producten van de student beoordeeld. De student dient een portfolio samen te stellen met de volgende producten:

#### • Quiz: Review Questions

De leereenheid is met succes afgerond als de student gemiddeld minimaal 5,5 van 10 punten behaalt op de gestelde leerdoelen en beschreven competenties.

Bij een eindcijfer van 5,5 of hoger ontvangt de student alle studiepunten. Bij een eindcijfer van minder dan 5,5 worden geen studiepunten toegekend.

# **Beschijving (student)**

# **Inhoud**

Je gaat 10 weken lang werken aan het project Understanding Command-Line Basics. Daarbij werk je aan de volgende opdrachten:

# <x-opdracht-lijst>

# **Uitvoering en begeleiding**

Je werkt zelfstandig aan het project. De resultaten van je werk verzamel je in een portfolio. Tijdens het maken van de opdrachten wordt je begeleid. De docent is beschikbaar voor het beantwoorden van vragen en helpt je verder als je er alleen niet uitkomt.

# **Beoordeling**

Aan het einde van de lesperiode worden de producten in je portfolio beoordeeld. Je hebt de lesperiode met succes afgerond als de beoordeling van je portfolio minimaal een 5,5 is.

Bij een eindcijfer van 5,5 of hoger ontvang je alle studiepunten. Bij een eindcijfer van minder dan 5,5 ontvang je geen studiepunten.

# **Benodigde faciliteiten (student)**

- BOOK: Roderick W. Smith (2013). Linux Professional Institute Certification Study Guide. John Wiley & Sons, Inc. (ISBN: 978-1-118-57055-5)
- COMPUTER: functioning laptop
- SOFTWARE: MS Office

**Roosternaam**: LINUX

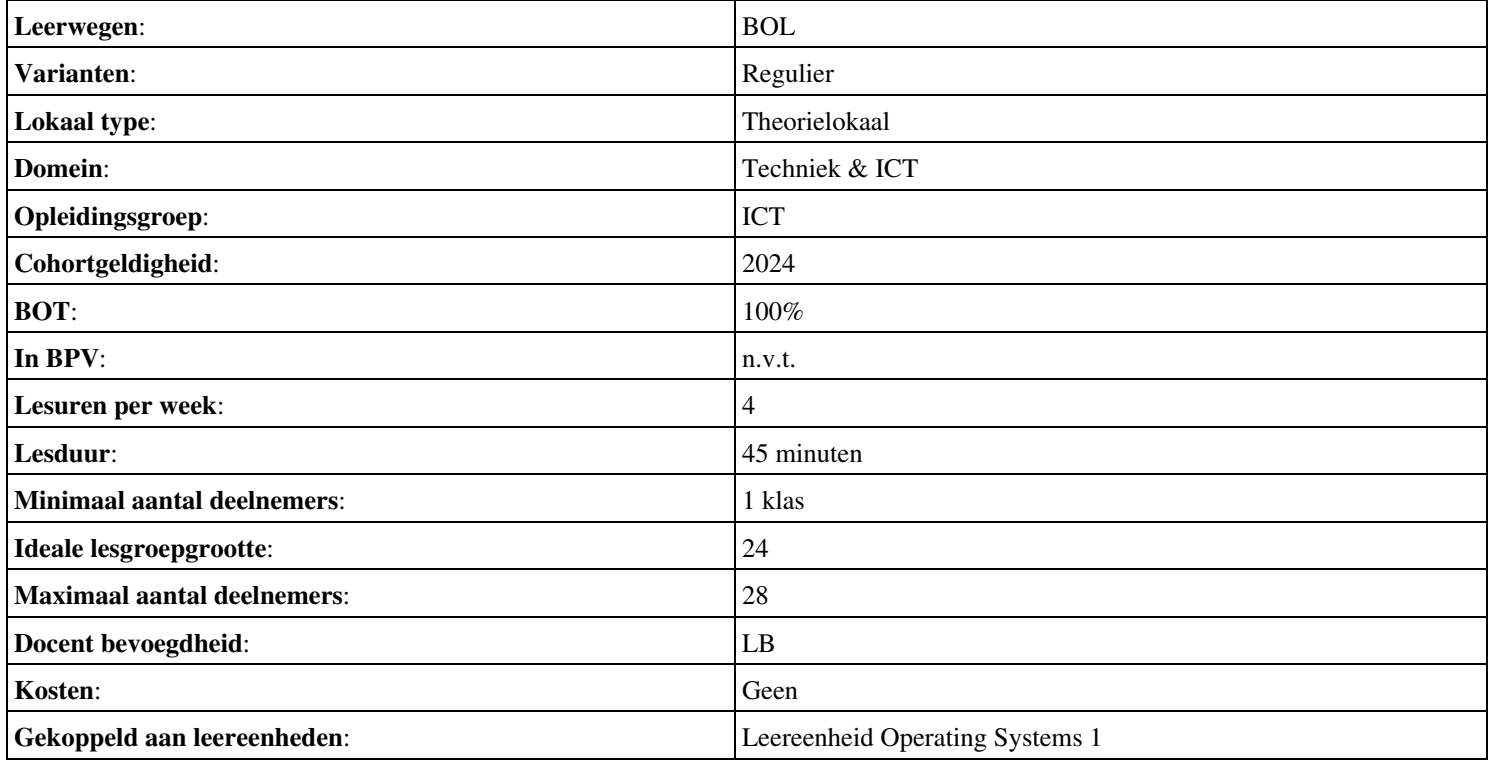

# **Beschijving (docent)**

# **Inhoud**

Deze Authentieke Leeractiviteit (ALA) wordt gegeven in de vorm van een project, getiteld  $\leq x$ -theorie >. De student doorloopt daarbij de volgende stappen:

# <x-praktijk-lijst>

Tijdens het project werkt de student aan de competenties installeren.

# **Uitvoering en begeleiding**

De leereenheid kan worden uitgevoerd gedurende één lesperiode van 10 weken. De student wordt begeleid bij het maken van de opdrachten tijdens de leereenheid. De docent is beschikbaar voor het beantwoorden van vragen en helpt de student verder indien zij er alleen niet uitkomt.

#### **Beoordeling**

Voor het evalueren van de leereenheid worden de producten van de student beoordeeld. De student dient een portfolio samen te stellen met de volgende producten:

- Toets
- Aftekenen opdrachten
- Toets
- Aftekenen opdrachten
- Toets;
- Aftekenen opdrachten

De leereenheid is met succes afgerond als de student gemiddeld minimaal 5,5 van 10 punten behaalt op de gestelde leerdoelen en beschreven competenties.

Bij een eindcijfer van 5,5 of hoger ontvangt de student alle studiepunten. Bij een eindcijfer van minder dan 5,5 worden geen studiepunten toegekend.

# **Beschijving (student)**

#### **Inhoud**

Je gaat 10 weken lang werken aan het project  $\leq x$ -theories. Daarbij werk je aan de volgende opdrachten:

- Inloggen Netacad; Installeren Packettracer 7;
- 1.0.1.2 Class Activity Draw Your Concept of the Internet.pdf; 1.2.4.4 Packet Tracer Help and Navigation Tips.pdf; 1.2.4.5 Packet Tracer - Network Representation.pka
- 2.1.4.6 Packet Tracer Navigating the IOS.pdf; 2.1.4.6 Packet Tracer Navigating the IOS.pka; 2.1.4.7 Lab Establishing a Console Session with Tera Term.pdf
- 2.2.3.4 Packet Tracer Configuring Initial Switch Settings.pdf; 2.2.3.4 Packet Tracer Configuring Initial Switch Settings.pka; 2.3.2.5 Packet Tracer - Implementing Basic Connectivity.pdf; 2.3.2.5 Packet Tracer - Implementing Basic Connectivity.pka
- 2.4.1.2 Packet Tracer Skills Integration Challenge.pdf; 2.4.1.2 Packet Tracer Skills Integration Challenge.pka
- 3.0.1.2 Class Activity Designing a Communications System.pdf; 3.4.1.1 Lab Installing Wireshark.pdf; 3.4.1.2 Lab Using Wireshark to View Network Traffic.pdf
- 3.2.4.6 Packet Tracer Investigating the TCP-IP and OSI Models in Action.pdf; 3.2.4.6 Packet Tracer Investigating the TCP-IP and OSI Models in Action.pka
- Leren voor toets en (af)maken opdrachten

# **Uitvoering en begeleiding**

Je werkt zelfstandig aan het project. De resultaten van je werk verzamel je in een portfolio. Tijdens het maken van de opdrachten wordt je begeleid. De docent is beschikbaar voor het beantwoorden van vragen en helpt je verder als je er alleen niet uitkomt.

Onderwijsproduct Data-communicatienetwerken 1 (<x-theorie>) 38

# **Beoordeling**

Aan het einde van de lesperiode worden de producten in je portfolio beoordeeld. Je hebt de lesperiode met succes afgerond als de beoordeling van je portfolio minimaal een 5,5 is.

Bij een eindcijfer van 5,5 of hoger ontvang je alle studiepunten. Bij een eindcijfer van minder dan 5,5 ontvang je geen studiepunten.

# **Benodigde faciliteiten (student)**

- SOFTWARE:PacketTracer70 32bit setup.exe
- SOFTWARE:PacketTracer70 64bit setup.exe
- INTERNET: [1.2.4.5 Packet Tracer Network Representation.pdf](https://idcollege-my.sharepoint.com/personal/flc01_rocleiden_nl/Documents/DCN/Leerjaar%201/Periode%201/Packettracer%20Opdrachten/1.2.4.5%20Packet%20Tracer%20-%20Network%20Representation.pdf)
- SOFTWARE:teraterm-4.95.zip

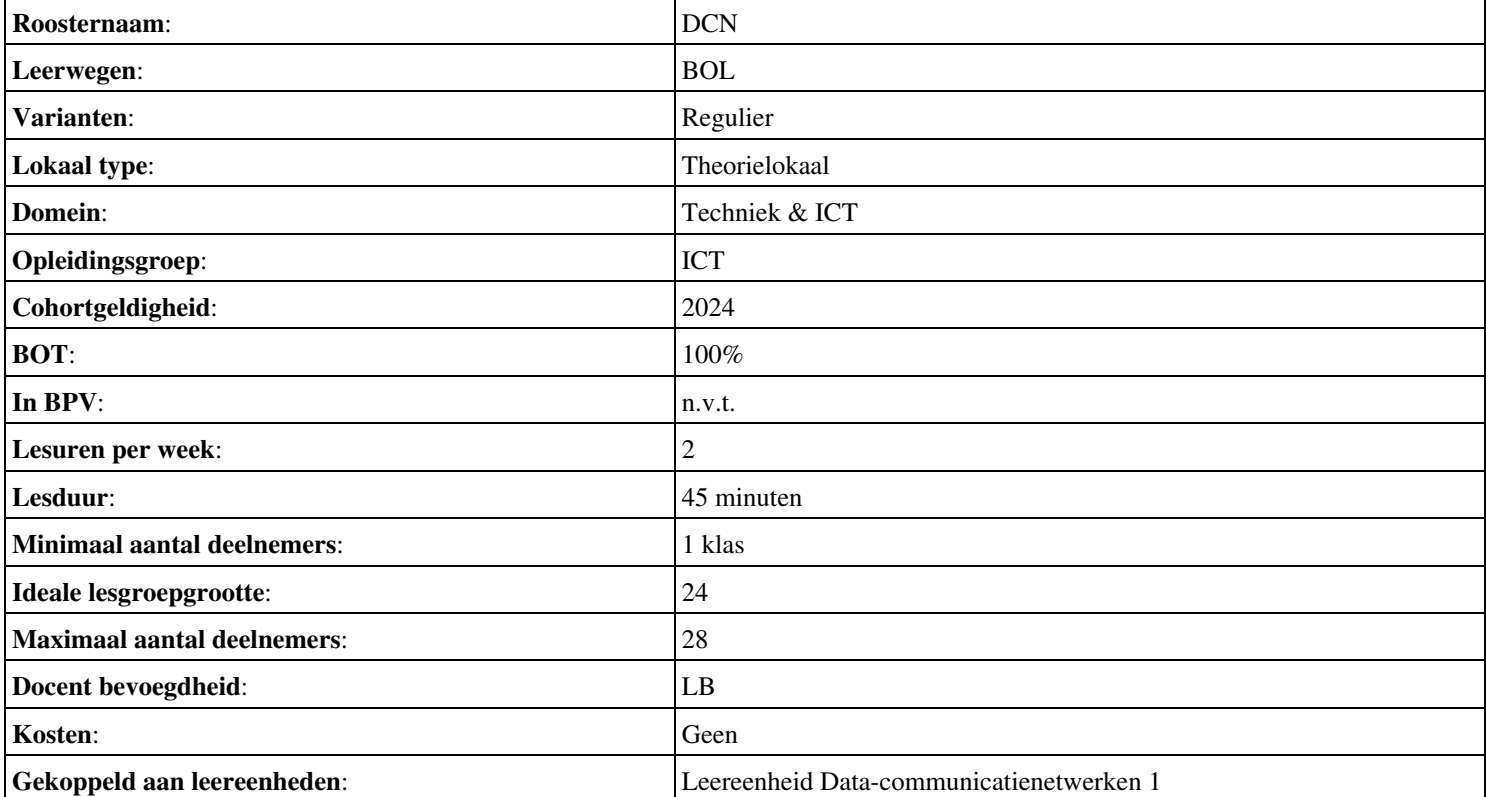

# **Beschijving (docent)**

# **Inhoud**

Deze Authentieke Leeractiviteit (ALA) wordt gegeven in de vorm van een project, getiteld BO. De student doorloopt daarbij de volgende stappen:

# <x-praktijk-lijst>

Tijdens het project werkt de student aan de competenties .

# **Uitvoering en begeleiding**

De leereenheid kan worden uitgevoerd gedurende één lesperiode van 10 weken. De student wordt begeleid bij het maken van de opdrachten tijdens de leereenheid. De docent is beschikbaar voor het beantwoorden van vragen en helpt de student verder indien zij er alleen niet uitkomt.

#### **Beoordeling**

Voor het evalueren van de leereenheid worden de producten van de student beoordeeld. De student dient een portfolio samen te stellen met de volgende producten:

#### <x-evaluatie-lijst>

De leereenheid is met succes afgerond als de student gemiddeld minimaal 5,5 van 10 punten behaalt op de gestelde leerdoelen en beschreven competenties.

Bij een eindcijfer van 5,5 of hoger ontvangt de student alle studiepunten. Bij een eindcijfer van minder dan 5,5 worden geen studiepunten toegekend.

# **Beschijving (student)**

#### **Inhoud**

Je gaat 10 weken lang werken aan het project BO. Daarbij werk je aan de volgende opdrachten:

# <x-opdracht-lijst>

#### **Uitvoering en begeleiding**

Je werkt zelfstandig aan het project. De resultaten van je werk verzamel je in een portfolio. Tijdens het maken van de opdrachten wordt je begeleid. De docent is beschikbaar voor het beantwoorden van vragen en helpt je verder als je er alleen niet uitkomt.

#### **Beoordeling**

Aan het einde van de lesperiode worden de producten in je portfolio beoordeeld. Je hebt de lesperiode met succes afgerond als de beoordeling van je portfolio minimaal een 5,5 is.

Bij een eindcijfer van 5,5 of hoger ontvang je alle studiepunten. Bij een eindcijfer van minder dan 5,5 ontvang je geen studiepunten.

#### **Benodigde faciliteiten (student)**

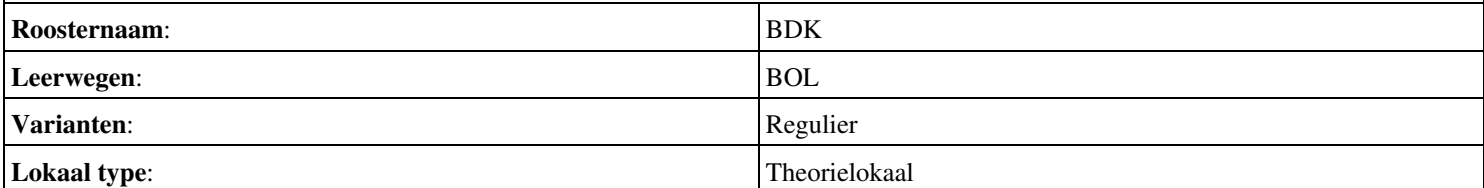

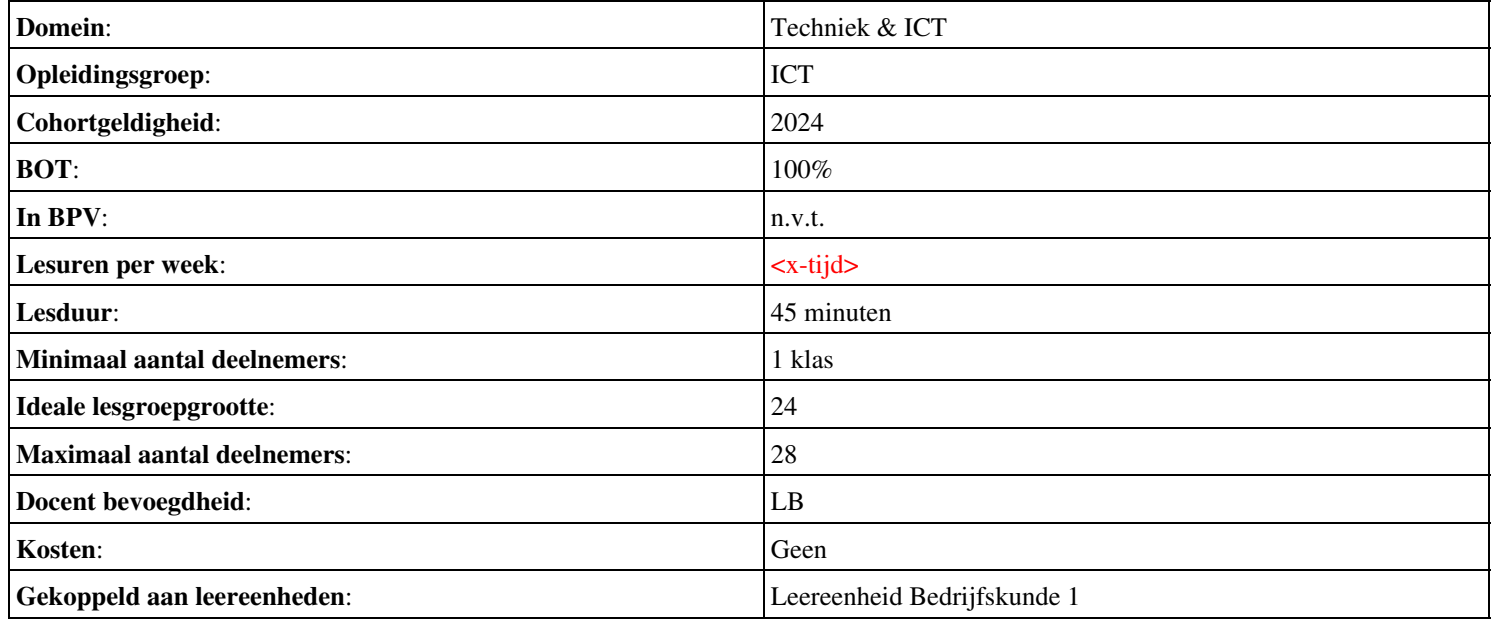

# **Beschijving (docent)**

# **Inhoud**

Deze Authentieke Leeractiviteit (ALA) wordt gegeven in de vorm van een project, getiteld Toets. De student doorloopt daarbij de volgende stappen:

- Opdracht 1 Installatie + testen Windows7
- Opdracht 2 Configuratie windows7
- Opdracht 3 PC Security
- Opdracht 4 Casus Mevrouw Wessel
- Opdracht 5 Windows command line en register
- Opdracht 6 Casus Veilige PC voor klant

Tijdens het project werkt de student aan de competenties automatiseren, benoemen, beschrijven, controleren, herkennen, installeren, instellen, kinderen, verwijderen.

# **Uitvoering en begeleiding**

De leereenheid kan worden uitgevoerd gedurende één lesperiode van 10 weken. De student wordt begeleid bij het maken van de opdrachten tijdens de leereenheid. De docent is beschikbaar voor het beantwoorden van vragen en helpt de student verder indien zij er alleen niet uitkomt.

# **Beoordeling**

Voor het evalueren van de leereenheid worden de producten van de student beoordeeld. De student dient een portfolio samen te stellen met de volgende producten:

- Maak van elke stap een printscreen
- · Maak van elke stap een printscreen
- · Maak van elke stap/punt een print screen als bewijs.
- Werkbon
- Maak print screens van alle stappen
- Vul een CMDB en een Werkbon in
- Toets

De leereenheid is met succes afgerond als de student gemiddeld minimaal 5,5 van 10 punten behaalt op de gestelde leerdoelen en beschreven competenties.

Bij een eindcijfer van 5,5 of hoger ontvangt de student alle studiepunten. Bij een eindcijfer van minder dan 5,5 worden geen studiepunten toegekend.

# **Beschijving (student)**

# **Inhoud**

Je gaat 10 weken lang werken aan het project Toets. Daarbij werk je aan de volgende opdrachten:

- 1. Installeer virtual box /V Mware player; 2. Installeer Windows 7 Professional of Enterprise versie; 3. Maak twee partities naast het System partition; 4. Stel de maximale grootte van prullenbak op 3%; 5. Test deze onderdelen door middel van test tools
- Hoe maak je een Homegroup; · Tijdelijke bestanden in Internet Explorer instellen; · Screensaver instellen; · Schermresolutie controleren; Netwerk Printer installeren; · L schijf toevoegen; · Cookies en browsergeschiedenis verwijderen; · File-extensies moeten zichtbaar zijn; · Software voor PDF bestanden installeren
- Geluid microfooningang audiokaart uitschakelen; · Software voor PDF bestanden installeren; · Homebrowser instellen; · Cookies en browsergeschiedenis verwijderen; · Blokkeer deze websites in de Firewall; · Zorg dat alle varianten van Transport Layer Security ingeschakeld
- 1. Controleer of alle hardware onderdelen op juiste plaats zitten; 2. Installeer Windows 7 professional of Enterprises; 3. Installeer Office pakket; 4. Er moet twee Windows accounts worden aangemaakt; 5. Mw. Wessel moet de beheerder zijn van de

PC; 6. Mw. Wessel wilt dat ze op alle gegevens van haar kinderen kan raadplegen 7. Mw. Wessel wil de internet toegang beperken; 8. Er moet blokkade komen op alle verdachte websites

- 1. Start Windows 7 op via Virtual box of vmwareplayer; 2. Start het Command Prompt (CMD) en voer de volgende opdrachten uit; - Formatteer (snel) de aangemaakte tweede primaire partitie; - Maak een nieuwe map in de primaire partitie; - Kopieer de inhoud van map Mijndocumenten; 3. Maak een back up van je Register; 4. Voer minimaal (10 tweaks) van de bijlage uit
- 1. Je moet zorgen dat al bovengenoemde software geïnstalleerd worden; 2. Verder moet je back-up automatiseren; 3. Zorg er voordat blokkades in de firewall/ internet security pakket zijn

#### **Uitvoering en begeleiding**

Je werkt zelfstandig aan het project. De resultaten van je werk verzamel je in een portfolio. Tijdens het maken van de opdrachten wordt je begeleid. De docent is beschikbaar voor het beantwoorden van vragen en helpt je verder als je er alleen niet uitkomt.

#### **Beoordeling**

Aan het einde van de lesperiode worden de producten in je portfolio beoordeeld. Je hebt de lesperiode met succes afgerond als de beoordeling van je portfolio minimaal een 5,5 is.

Bij een eindcijfer van 5,5 of hoger ontvang je alle studiepunten. Bij een eindcijfer van minder dan 5,5 ontvang je geen studiepunten.

#### **Benodigde faciliteiten (student)**

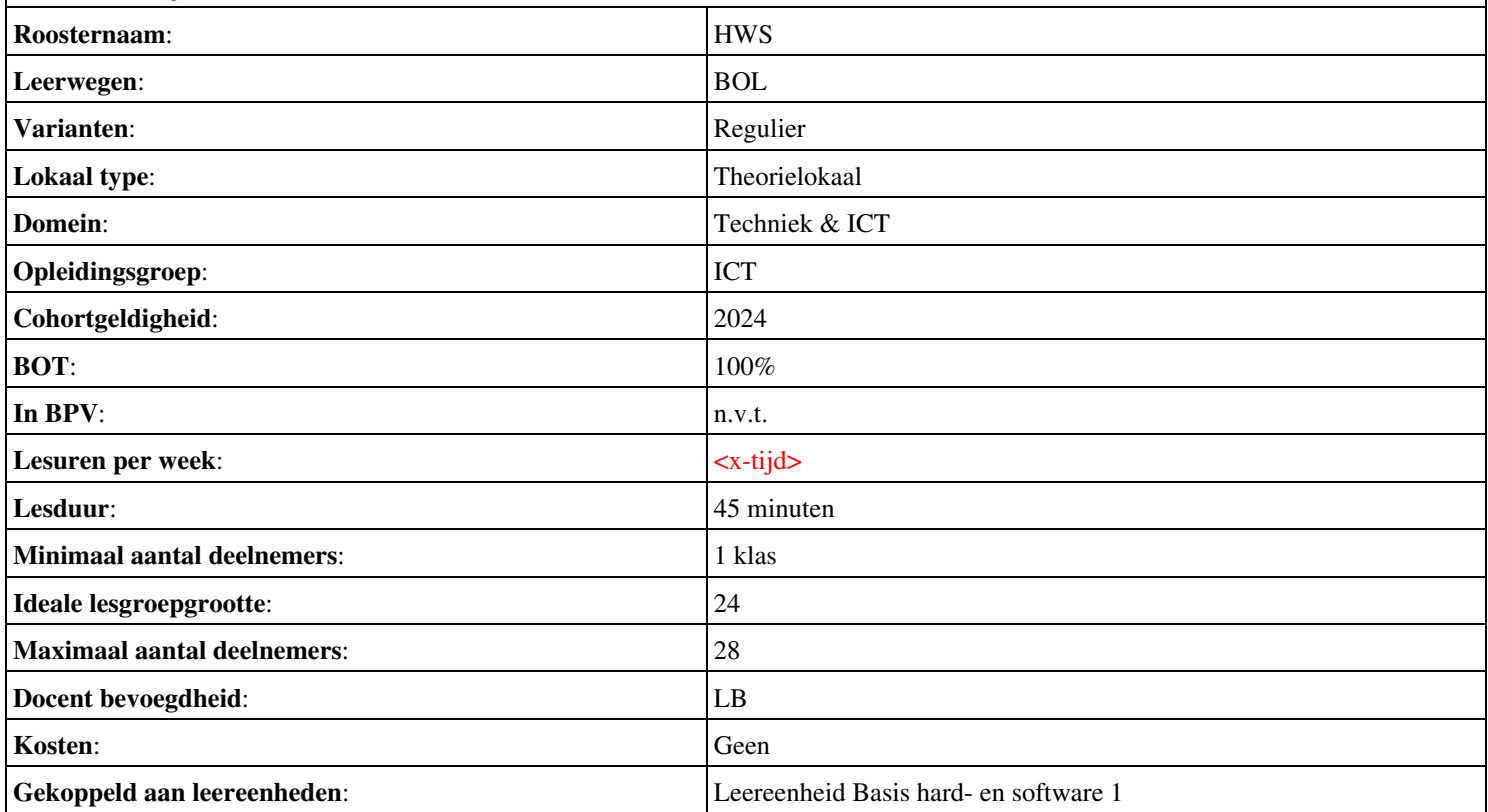

# **Beschijving (docent)**

# **Inhoud**

Deze Authentieke Leeractiviteit (ALA) wordt gegeven in de vorm van een project, getiteld Cisco lessen. De student doorloopt daarbij de volgende stappen:

- Oefeningen in PT over subnetting
- Configuraties in Routers en Switches
- Geavanceerde CLI configuraties in Routers&Switches

Tijdens het project werkt de student aan de competenties .

# **Uitvoering en begeleiding**

De leereenheid kan worden uitgevoerd gedurende één lesperiode van 10 weken. De student wordt begeleid bij het maken van de opdrachten tijdens de leereenheid. De docent is beschikbaar voor het beantwoorden van vragen en helpt de student verder indien zij er alleen niet uitkomt.

# **Beoordeling**

Voor het evalueren van de leereenheid worden de producten van de student beoordeeld. De student dient een portfolio samen te stellen met de volgende producten:

# <x-evaluatie-lijst>

De leereenheid is met succes afgerond als de student gemiddeld minimaal 5,5 van 10 punten behaalt op de gestelde leerdoelen en beschreven competenties.

Bij een eindcijfer van 5,5 of hoger ontvangt de student alle studiepunten. Bij een eindcijfer van minder dan 5,5 worden geen studiepunten toegekend.

# **Beschijving (student)**

# **Inhoud**

Je gaat 10 weken lang werken aan het project Cisco lessen. Daarbij werk je aan de volgende opdrachten:

• Basis CLI configuraties in Routers&Switches; IPv4 configuraties in Router Interfaces

# **Uitvoering en begeleiding**

Je werkt zelfstandig aan het project. De resultaten van je werk verzamel je in een portfolio. Tijdens het maken van de opdrachten wordt je begeleid. De docent is beschikbaar voor het beantwoorden van vragen en helpt je verder als je er alleen niet uitkomt.

# **Beoordeling**

Aan het einde van de lesperiode worden de producten in je portfolio beoordeeld. Je hebt de lesperiode met succes afgerond als de beoordeling van je portfolio minimaal een 5,5 is.

Bij een eindcijfer van 5,5 of hoger ontvang je alle studiepunten. Bij een eindcijfer van minder dan 5,5 ontvang je geen studiepunten.

# **Benodigde faciliteiten (student)**

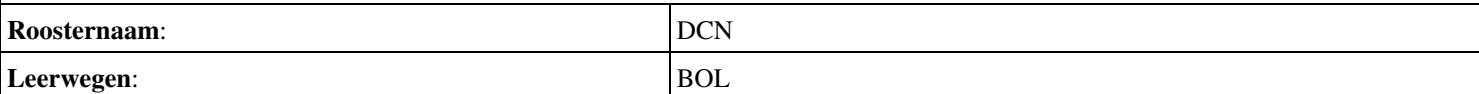

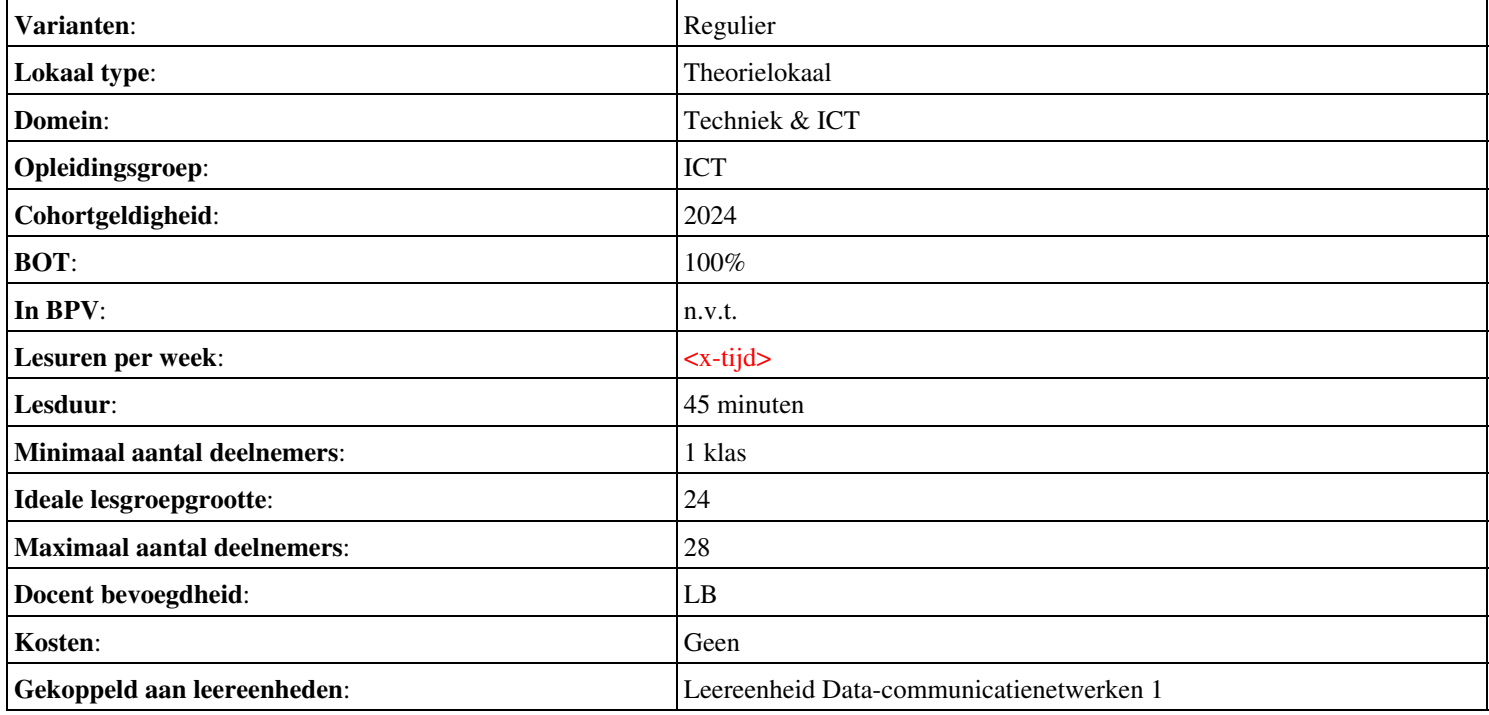

# **Onderwijsproduct Installatie software 1 (Installeren en werken met Virtual PC)**

# **Algemene informatie onderwijsproduct**

# **Beschijving (docent)**

# **Inhoud**

Deze Authentieke Leeractiviteit (ALA) wordt gegeven in de vorm van een project, getiteld Installeren en werken met Virtual PC. De student doorloopt daarbij de volgende stappen:

- Installeer Virtual PC en Windows 7
- Installeer een tweede Windows 7
- Installeer Packet Tracer
- Configureer beide virtuele machines
- Maak een BackUp van je systeem en data schijf.
- Derde harde schijf, dynamisch, spanned volume.
- Gebruikers en groepen aanmaken.
- Audit Log Files
- Afronden alle opdrachten, voorbereiden op presentatie
- Presentaties

Tijdens het project werkt de student aan de competenties aanmaken, configureren, installeren, voorbereiden.

## **Uitvoering en begeleiding**

De leereenheid kan worden uitgevoerd gedurende één lesperiode van 10 weken. De student wordt begeleid bij het maken van de opdrachten tijdens de leereenheid. De docent is beschikbaar voor het beantwoorden van vragen en helpt de student verder indien zij er alleen niet uitkomt.

## **Beoordeling**

Voor het evalueren van de leereenheid worden de producten van de student beoordeeld. De student dient een portfolio samen te stellen met de volgende producten:

# <x-evaluatie-lijst>

De leereenheid is met succes afgerond als de student gemiddeld minimaal 5,5 van 10 punten behaalt op de gestelde leerdoelen en beschreven competenties.

Bij een eindcijfer van 5,5 of hoger ontvangt de student alle studiepunten. Bij een eindcijfer van minder dan 5,5 worden geen studiepunten toegekend.

# **Beschijving (student)**

#### **Inhoud**

Je gaat 10 weken lang werken aan het project Installeren en werken met Virtual PC. Daarbij werk je aan de volgende opdrachten:

- WeekOpdracht P1W1
- WeekOpdracht P1W2
- WeekOpdracht P1W3
- WeekOpdracht P1W4
- WeekOpdracht P1W5
- WeekOpdracht P1W6
- WeekOpdracht P1W7
- WeekOpdracht P1W8
- WeekOpdracht P1W9

# **Uitvoering en begeleiding**

Je werkt zelfstandig aan het project. De resultaten van je werk verzamel je in een portfolio. Tijdens het maken van de opdrachten wordt je begeleid. De docent is beschikbaar voor het beantwoorden van vragen en helpt je verder als je er alleen niet uitkomt.

# **Beoordeling**

Aan het einde van de lesperiode worden de producten in je portfolio beoordeeld. Je hebt de lesperiode met succes afgerond als de beoordeling van je portfolio minimaal een 5,5 is.

Bij een eindcijfer van 5,5 of hoger ontvang je alle studiepunten. Bij een eindcijfer van minder dan 5,5 ontvang je geen studiepunten.

# **Benodigde faciliteiten (student)**

- INTERNET: [virtual create virtual machines virtual pc 2007.htm](http://www.petri.co.il/virtual_create_virtual_machines_virtual_pc_2007.htm)
- INTERNET: [Installing-and-reinstalling-Windows-7](http://windows.microsoft.com/en-US/windows7/Installing-and-reinstalling-Windows-7)
- INTERNET: [Internetprotocol](http://nl.wikipedia.org/wiki/Internetprotocol)
- INTERNET: [Join-or-create-a-workgroup](http://windows.microsoft.com/en-US/windows-vista/Join-or-create-a-workgroup)
- INTERNET: [using-backup-and-restore-in-windows-7](http://www.howtogeek.com/howto/1838/using-backup-and-restore-in-windows-7/)
- INTERNET: [516027-administrative-tools-computer-management-windows-7-a.html](http://www.techtalkz.com/windows-7/516027-administrative-tools-computer-management-windows-7-a.html)
- INTERNET: [cc772180.aspx](http://technet.microsoft.com/en-us/library/cc772180.aspx)
- INTERNET: [cc770642.aspx](http://technet.microsoft.com/en-us/library/cc770642.aspx)
- INTERNET: [3253](http://www.techrepublic.com/blog/window-on-windows/use-windows-7-event-viewer-to-track-down-issues-that-cause-slower-boot-times/3253)
- INTERNET: [User-groups-in-Windows](http://windows.microsoft.com/en-US/windows7/User-groups-in-Windows)

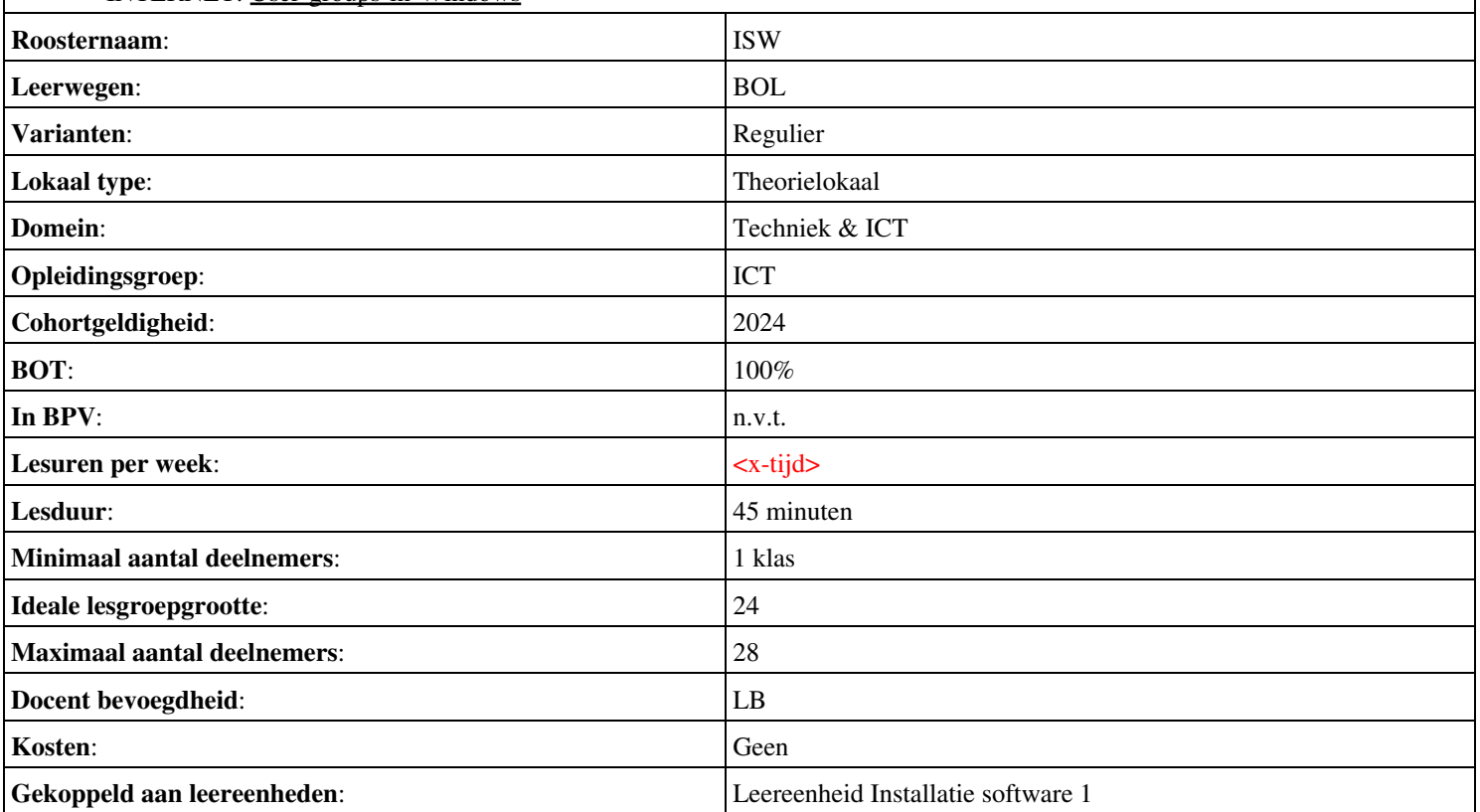

# **Beschijving (docent)**

## **Inhoud**

Deze Authentieke Leeractiviteit (ALA) wordt gegeven in de vorm van een project, getiteld Getallen, Verhoudingen en maten; . De student doorloopt daarbij de volgende stappen:

- Les 1; Les 2;
- $\bullet$  Les 3; Les 4;
- Les 5; Les 6;
- Les 7; Les 8;
- Les 9; Les 10;

Tijdens het project werkt de student aan de competenties benoemen, beschrijven, combineren, herkennen.

#### **Uitvoering en begeleiding**

De leereenheid kan worden uitgevoerd gedurende één lesperiode van 10 weken. De student wordt begeleid bij het maken van de opdrachten tijdens de leereenheid. De docent is beschikbaar voor het beantwoorden van vragen en helpt de student verder indien zij er alleen niet uitkomt.

#### **Beoordeling**

Voor het evalueren van de leereenheid worden de producten van de student beoordeeld. De student dient een portfolio samen te stellen met de volgende producten:

#### <x-evaluatie-lijst>

De leereenheid is met succes afgerond als de student gemiddeld minimaal 5,5 van 10 punten behaalt op de gestelde leerdoelen en beschreven competenties.

Bij een eindcijfer van 5,5 of hoger ontvangt de student alle studiepunten. Bij een eindcijfer van minder dan 5,5 worden geen studiepunten toegekend.

# **Beschijving (student)**

#### **Inhoud**

Je gaat 10 weken lang werken aan het project Getallen, Verhoudingen en maten; . Daarbij werk je aan de volgende opdrachten:

# <x-opdracht-lijst>

#### **Uitvoering en begeleiding**

Je werkt zelfstandig aan het project. De resultaten van je werk verzamel je in een portfolio. Tijdens het maken van de opdrachten wordt je begeleid. De docent is beschikbaar voor het beantwoorden van vragen en helpt je verder als je er alleen niet uitkomt.

## **Beoordeling**

Aan het einde van de lesperiode worden de producten in je portfolio beoordeeld. Je hebt de lesperiode met succes afgerond als de beoordeling van je portfolio minimaal een 5,5 is.

Bij een eindcijfer van 5,5 of hoger ontvang je alle studiepunten. Bij een eindcijfer van minder dan 5,5 ontvang je geen studiepunten.

# **Benodigde faciliteiten (student)**

#### <x-middelen-lijst>

**Roosternaam:** REK

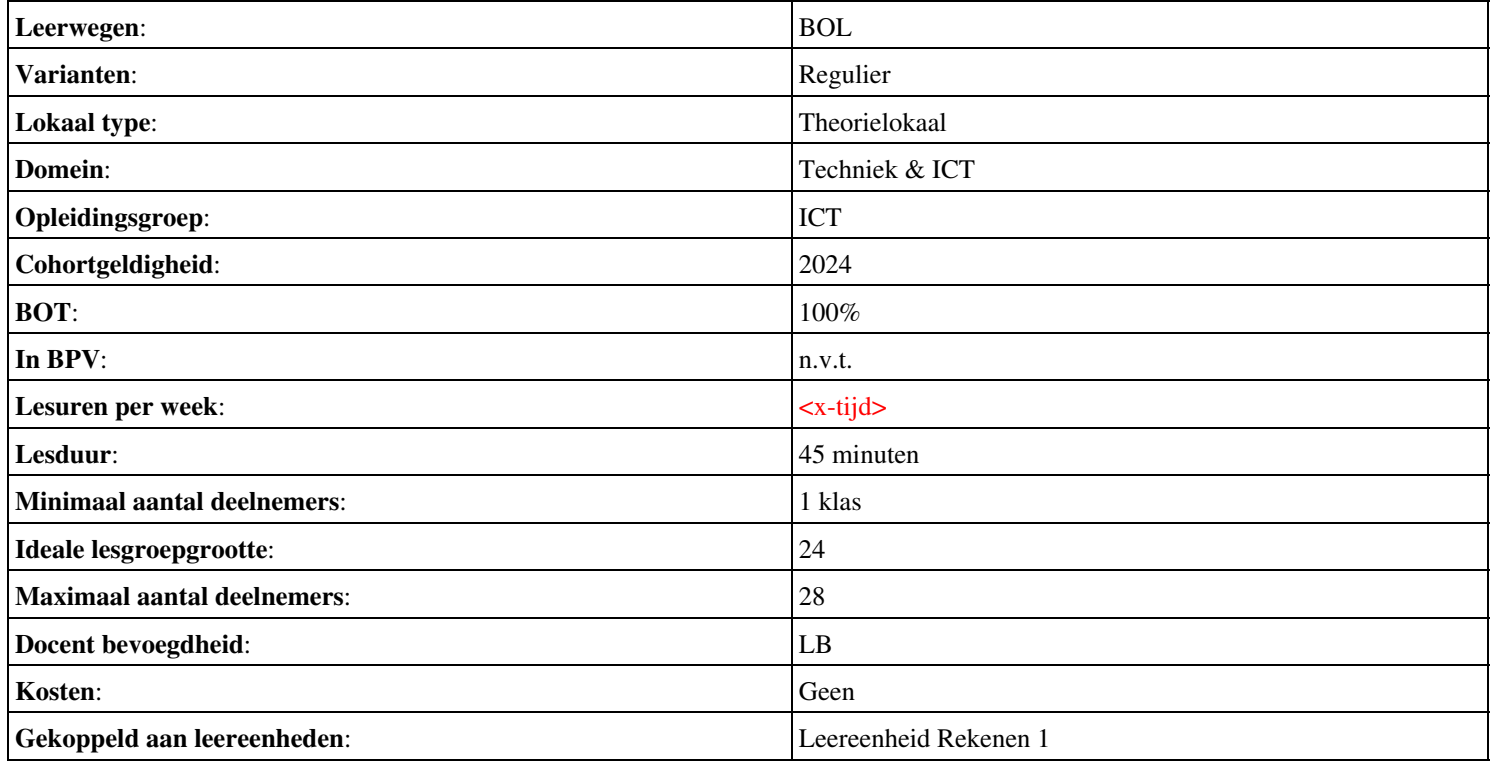

# **Beschijving (docent)**

# **Inhoud**

Deze Authentieke Leeractiviteit (ALA) wordt gegeven in de vorm van een project, getiteld ALA Client. De student doorloopt daarbij de volgende stappen:

- Vooronderzoek en werkvoorbereiding
- Veilig werken en Arbo
- Basisassemblage/demontage
- Assemblage op basis van klantwensen
- Installeren van besturingssysteem en applicaties
- Systeeminstellingen aanpassen
- Upgrade Windows XP naar W7
- Peer to Peer netwerk
- Troubleshooting
- Evaluatie

Tijdens het project werkt de student aan de competenties assembleren, bespreken, demonteren, inbouwen, installeren, schrijven.

# **Uitvoering en begeleiding**

De leereenheid kan worden uitgevoerd gedurende één lesperiode van 10 weken. De student wordt begeleid bij het maken van de opdrachten tijdens de leereenheid. De docent is beschikbaar voor het beantwoorden van vragen en helpt de student verder indien zij er alleen niet uitkomt.

# **Beoordeling**

Voor het evalueren van de leereenheid worden de producten van de student beoordeeld. De student dient een portfolio samen te stellen met de volgende producten:

- demonstratie
- zelfbeoordeling

De leereenheid is met succes afgerond als de student gemiddeld minimaal 5,5 van 10 punten behaalt op de gestelde leerdoelen en beschreven competenties.

Bij een eindcijfer van 5,5 of hoger ontvangt de student alle studiepunten. Bij een eindcijfer van minder dan 5,5 worden geen studiepunten toegekend.

# **Beschijving (student)**

# **Inhoud**

Je gaat 10 weken lang werken aan het project ALA Client. Daarbij werk je aan de volgende opdrachten:

- Oriëntatie op de ALA
- Mevrouw Verhagen
- Demonteren; Assembleren
- DVD inbouwen; Wifi kaart inbouwen; 2e HD inbouwen; Sound card inbouwen; Performance en Videokaart
- Installeren programma voor virtualisatie; Installeren W7 met applicaties; Installeren Ubuntu
- PC Arno de Groot; PC Marieke van Waarden
- Maken offerte; Cloud opslag
- Peer-to-peer opzetten
- Pc start niet meer; Pc is langzaam; Nieuwe installatie en partitie; Virus
- Evaluatie aanpak; Evaluatie resultaat; Evaluatie ALA

# **Uitvoering en begeleiding**

Je werkt zelfstandig aan het project. De resultaten van je werk verzamel je in een portfolio. Tijdens het maken van de opdrachten wordt je begeleid. De docent is beschikbaar voor het beantwoorden van vragen en helpt je verder als je er alleen niet uitkomt.

# **Beoordeling**

Aan het einde van de lesperiode worden de producten in je portfolio beoordeeld. Je hebt de lesperiode met succes afgerond als de beoordeling van je portfolio minimaal een 5,5 is.

Bij een eindcijfer van 5,5 of hoger ontvang je alle studiepunten. Bij een eindcijfer van minder dan 5,5 ontvang je geen studiepunten.

# **Benodigde faciliteiten (student)**

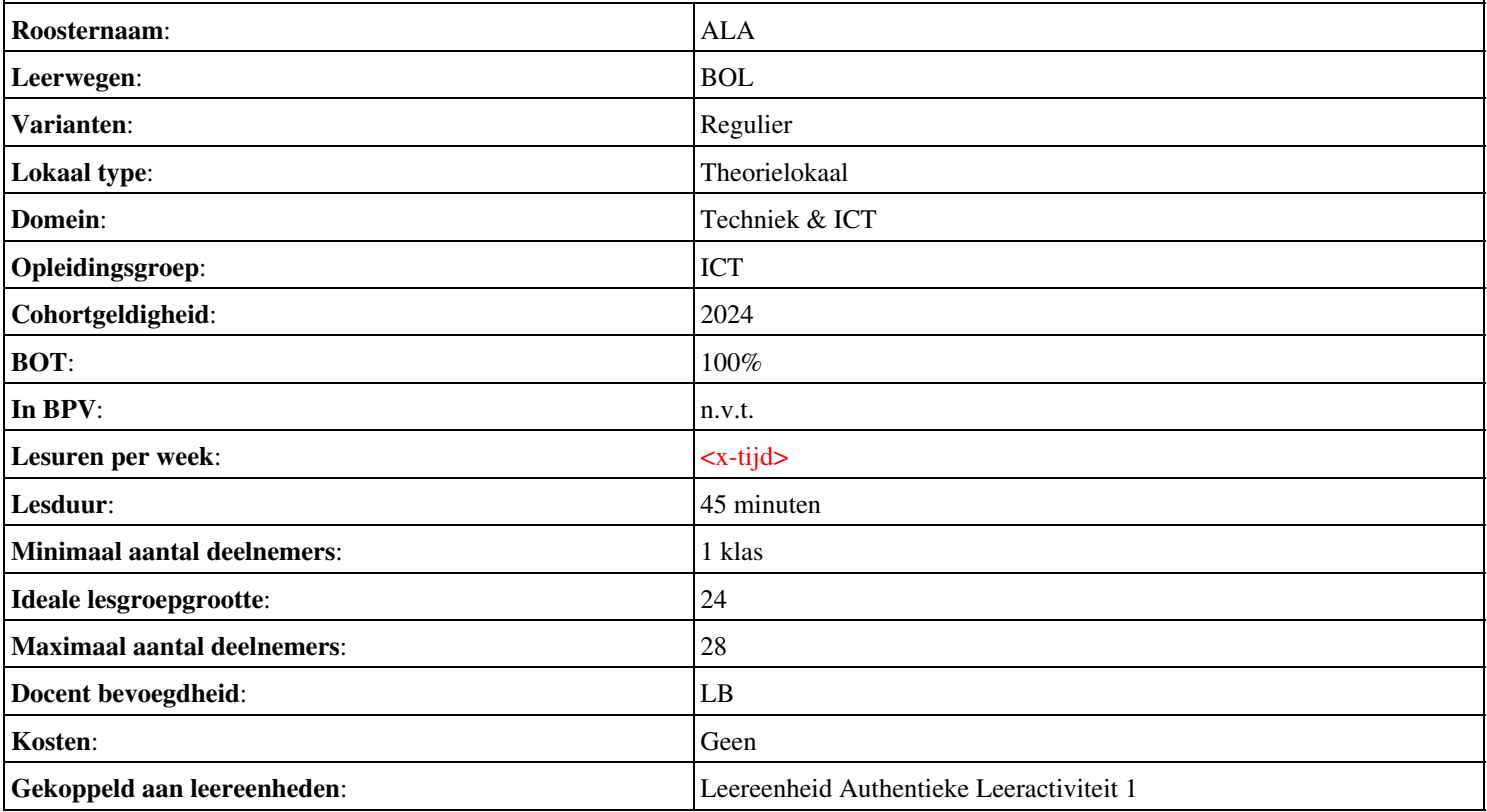